Министерство сельского хозяйства Российской Федерации Новочеркасский инженерно-мелиоративный институт им. А.К. Кортунова ФГБОУ ВО Донской ГАУ

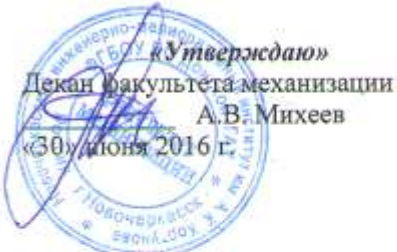

# РАБОЧАЯ ПРОГРАММА

Дисциплины

#### Б1.В.ДВ.01.02 Математическое моделирование (шифр. наименование учебной дисциплины)

Направление подготовки

Направленность

Уровень образования

Форма (ы) обучения

Факультет

Кафедра

Составлена с учётом требований ФГОС ВО по направлению подготовки

утверждённого приказом Минобрнауки России

Разработчик (и)

проф. каф. МП (должность, кафедра)

Обсуждена и согласована: Кафедра МП

(сокращенное наименование кафедры) Заведующий кафедрой

Заведующая библиотекой

Учебно-методическая комиссия факультета

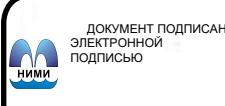

Сертификат:<br>∩з⊑э4D8300D7AE5EBC4DEAEDE2821DE436 ⊶oou<br>su:Me лотицы вольски втестение<br>Лельник Татьяна Владимировн<br>вн: с 19.07.2022 до 19.10.2023

23.03.03 - Эксплуатация транспортно-технологических машин и комплексов (код, полное наименование специальности) «Сервис транспортных и транспортно-технологических машин и оборудования (водное хозяйство)» (полное наименование направленности ОПОП направления подготовки) высшее образование - бакалавриат (бакалаврият, специалитет, магистратура)

> заочная (очная, очно-заочная, заочная)

Механизации (ФМ)

(полное наименование факультета, сокращённое) Машины природообустройства (МП)

(полное, сокращенное наименование кафедры)

23.03.03 - Эксплуатация транспортно-технологических машни и комплексов

(шифр и наименование специальности)

14.12.2015 г. № 1470

(дата утверждения ФГОС ВО, № приказа) (Alba (noamics)

Максимов В.П.  $(\Phi$ MO

от «19» 02 2016 г.  $N_2$   $8$ протокод Михеев А.В. (разлись)  $(\Phi$ .H.O.)  $z_{\mathrm{t}_2}$ Чалая С.В. (подпись)  $(Φ.M.O.)$ 

от «24» 02 2016 г. протокол № 7

#### **1. ПЛАНИРУЕМЫЕ РЕЗУЛЬТАТЫ ОБУЧЕНИЯ ПО ДИСЦИПЛИНЕ, СООТНЕСЕННЫЕ С ПЛАНИРУЕМЫМИ РЕЗУЛЬТАТАМИ ОСВОЕНИЯ ОБРАЗОВАТЕЛЬНОЙ ПРОГРАММЫ**

Планируемые результаты обучения по дисциплине направлены на формирование следующих компетенций образовательной программы 23.03.03 «Эксплуатация транспортно-технологических машин и комплексов»:

- готовностью применять систему фундаментальных знаний (математических, естественнонаучных, инженерных и экономических) для идентификации, формулирования и решения технических и технологических проблем эксплуатации транспортно-технологических машин и комплексов (ОПК-3);

- способностью к участию в составе коллектива исполнителей в проведении исследования и моделирования транспортных и транспортно-технологических процессов и их элементов (ПК-9);

- способностью к анализу передового научно-технического опыта и тенденций развития технологий эксплуатации транспортных и транспортно-технологических машин и оборудования (ПК-18).

Соотношение планируемых результатов обучения по дисциплине с планируемыми результатами освоения образовательной программы:

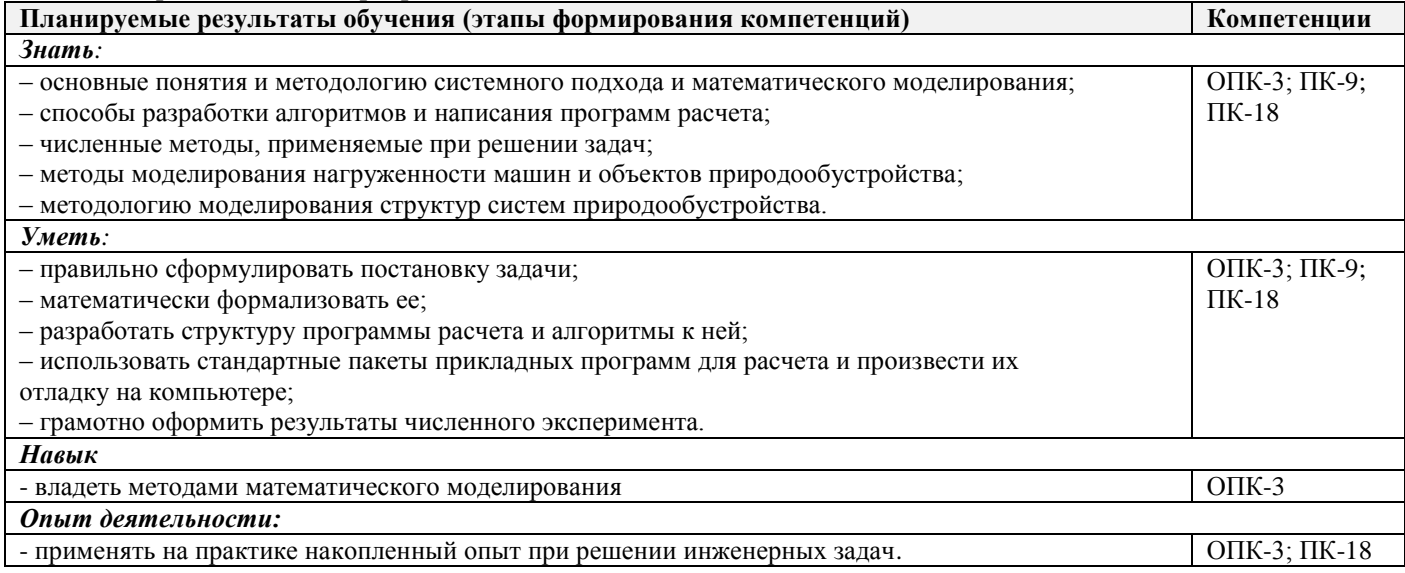

# **2. МЕСТО ДИСЦИПЛИНЫ В СТРУКТУРЕ ОБРАЗОВАТЕЛЬНОЙ ПРОГРАММЫ**

Дисциплина относится к вариативной части блока Б1 «Дисциплины (модули)» образовательной программы, изучается на 4 курсе по заочной форме обучения.

Предшествующие и последующие дисциплины (компоненты образовательной программы) формирующие указанные компетенции.

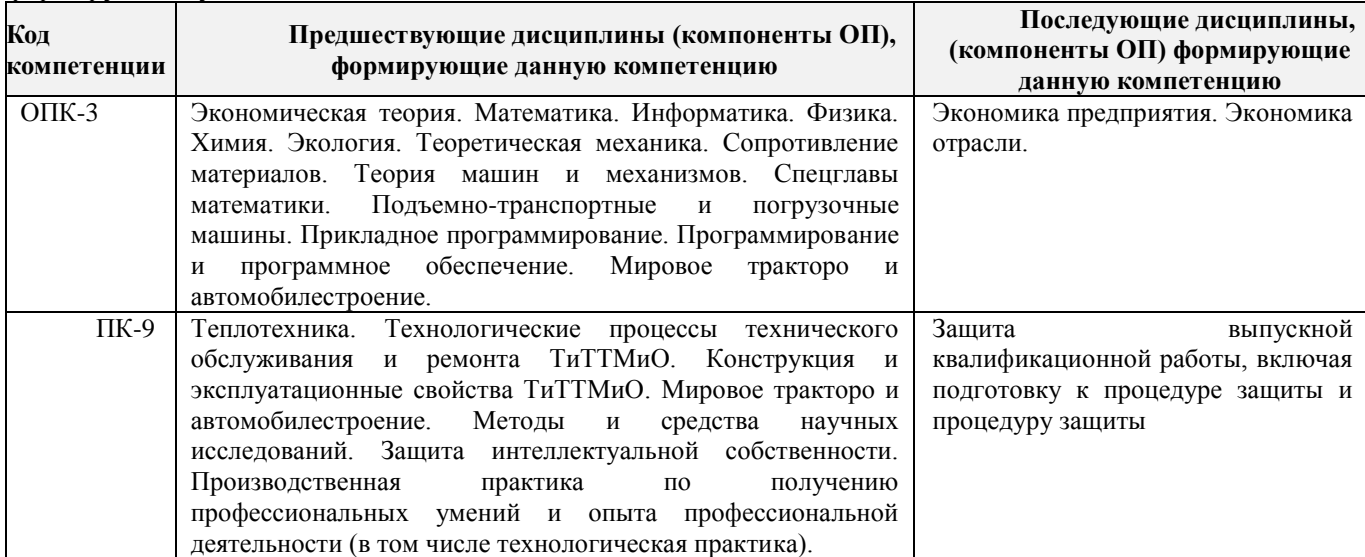

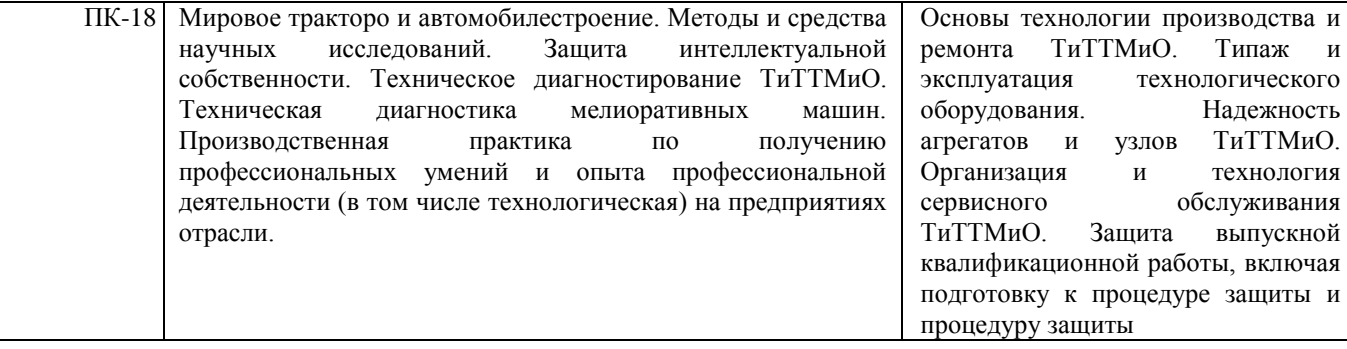

# **3**. **ОБЪЁМ ДИСЦИПЛИНЫ В ЗАЧЁТНЫХ ЕДИНИЦАХ С УКАЗАНИЕМ КОЛИЧЕСТВА АКАДЕМИЧЕСКИХ ЧАСОВ, ВЫДЕЛЕННЫХ НА КОНТАКТНУЮ РАБОТУ ОБУЧАЮЩИХСЯ С ПРЕПОДАВАТЕЛЕМ И НА САМОСТОЯТЕЛЬНУЮ РАБОТУ**

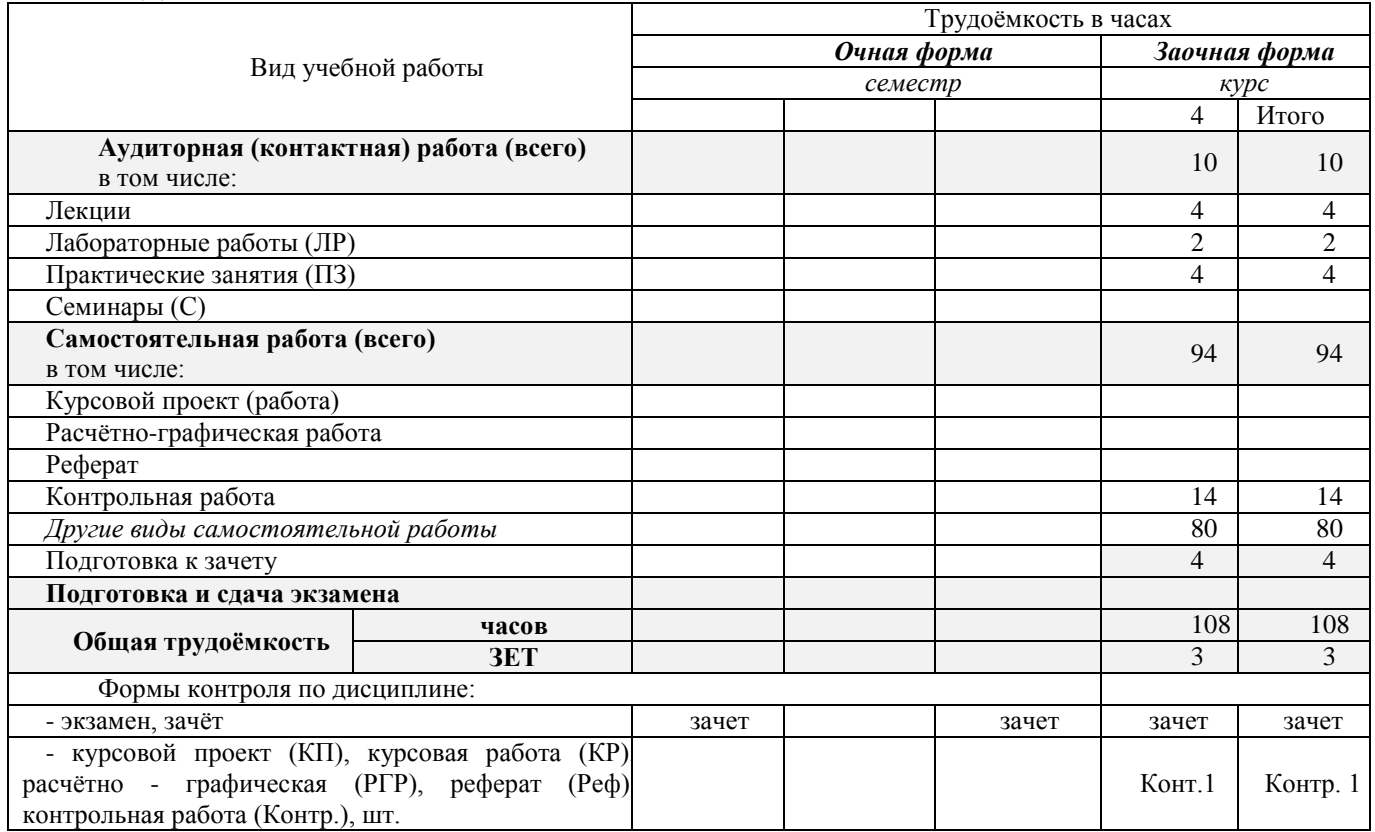

# **4. СОДЕРЖАНИЕ ДИСЦИПЛИНЫ**

# **4.2 Заочная форма обучения**

4.2.1 Разделы (темы) дисциплины и виды занятий

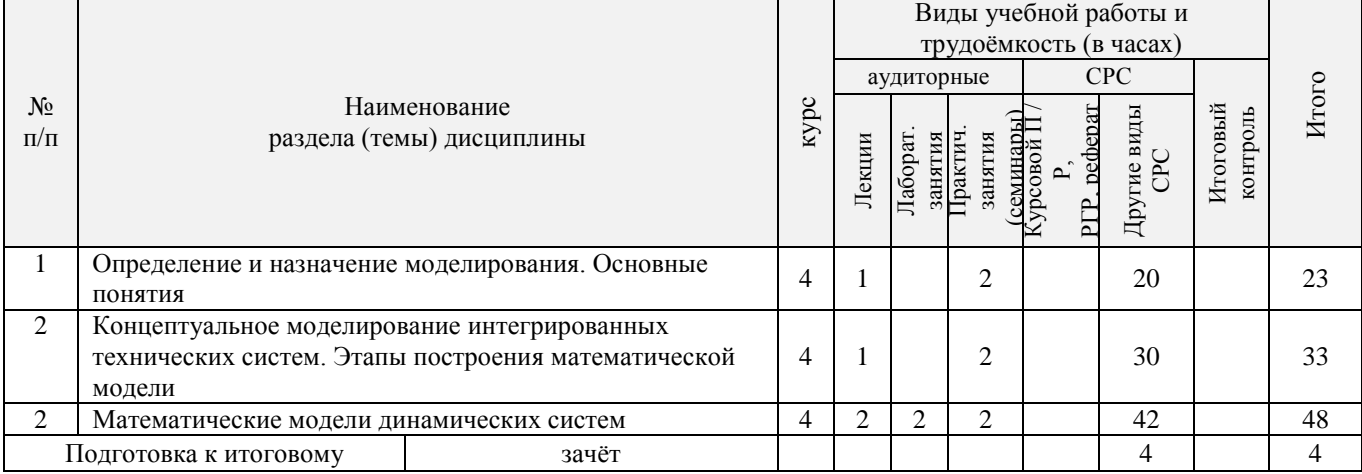

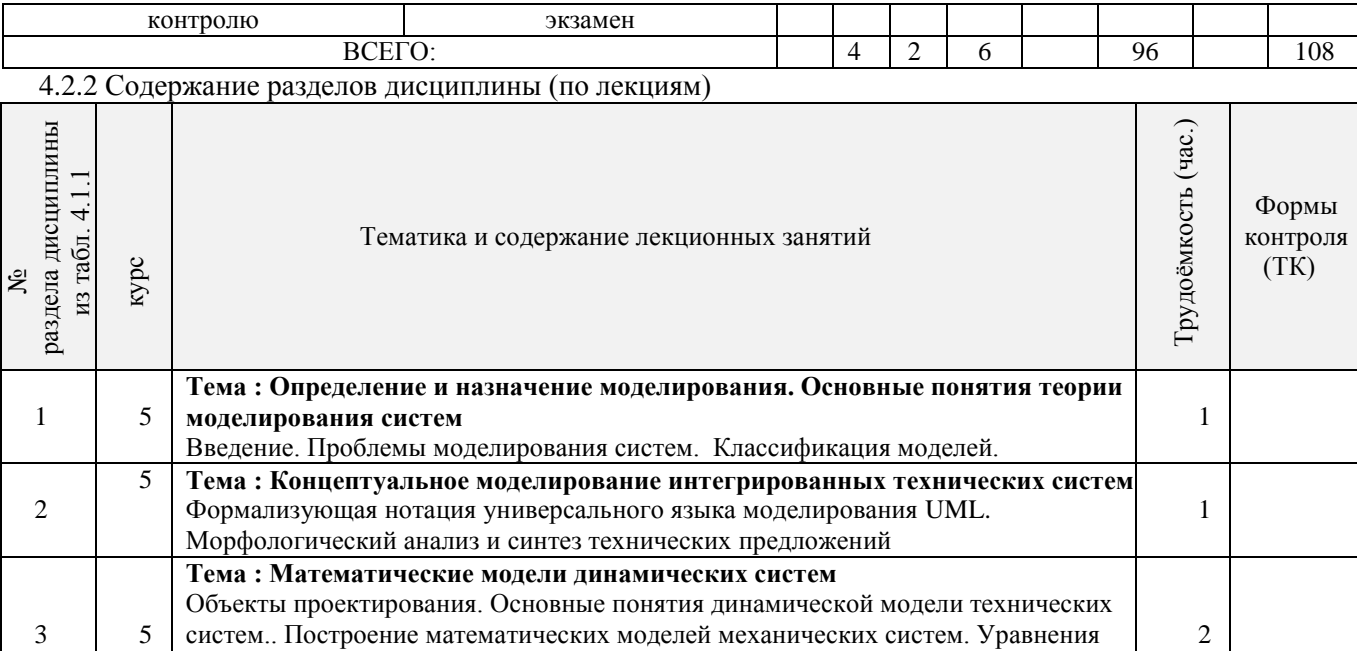

движения в форме Ньютона, в форме Лагранжа. Вариационный принцип

### 4.2.3 Практические занятия (семинары)

Гамильтона.

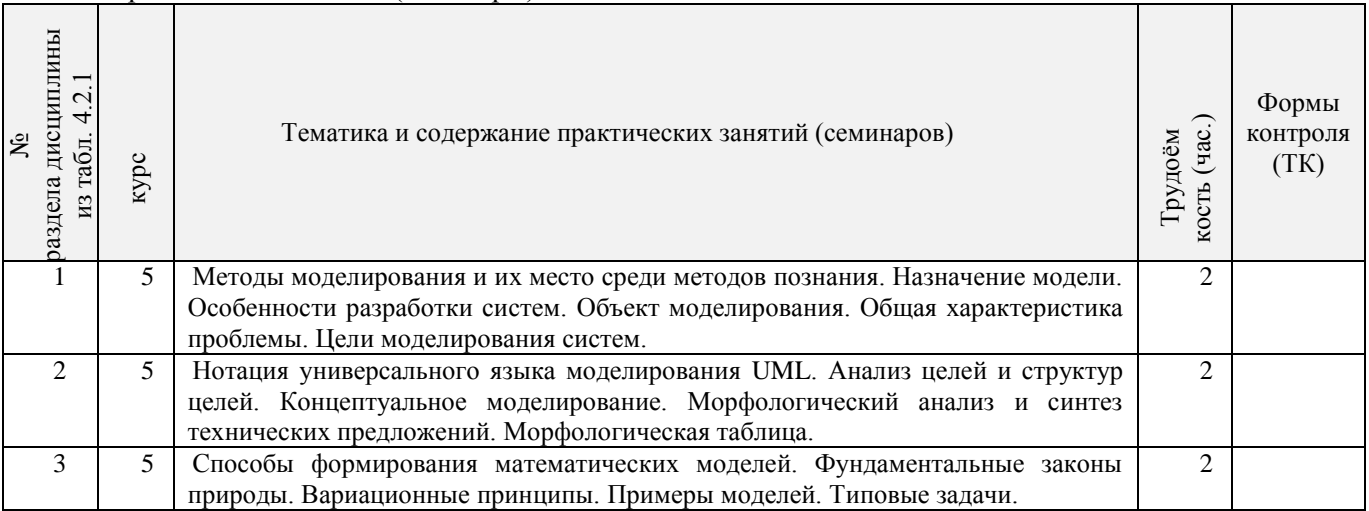

# 4.2.4 Лабораторные занятия

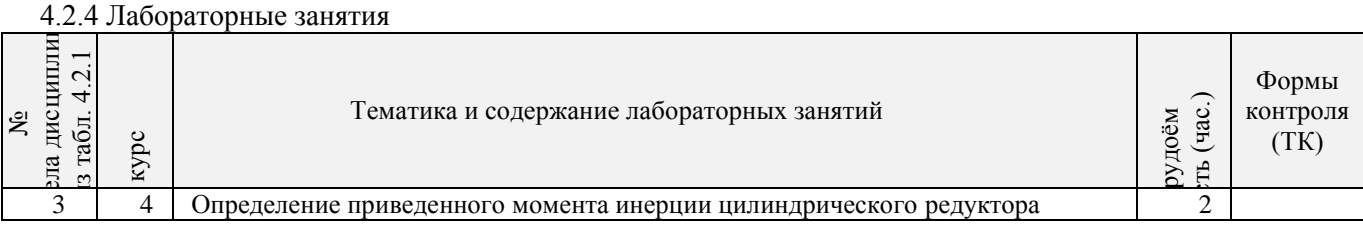

# **4.3 Соответствие компетенций, формируемых при изучении дисциплины, и видов занятий**

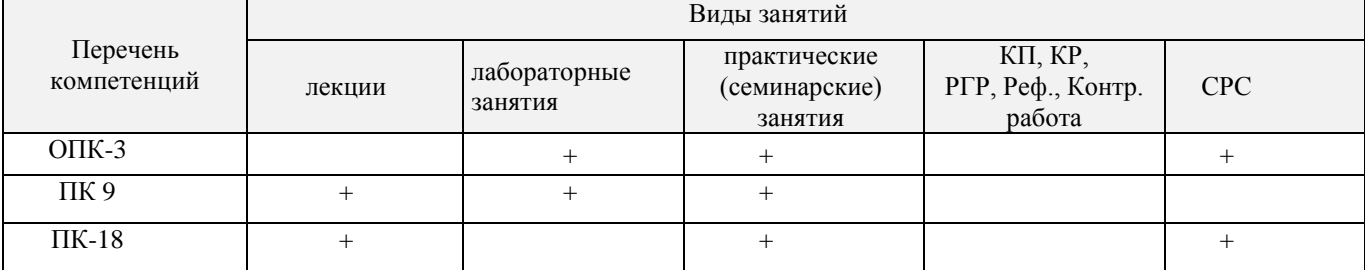

#### **5. ОБРАЗОВАТЕЛЬНЫЕ ТЕХНОЛОГИИ ИНТЕРАКТИВНОГО ОБУЧЕНИЯ**

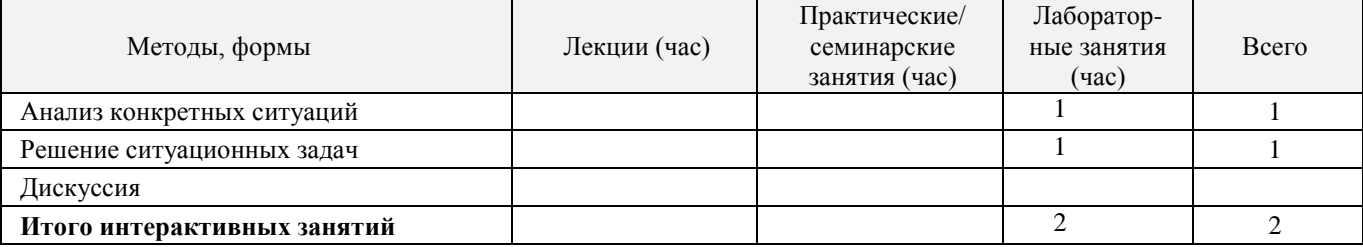

#### **6. ПЕРЕЧЕНЬ УЧЕБНО-МЕТОДИЧЕСКОГО ОБЕСПЕЧЕНИЯ ДЛЯ САМОСТОЯТЕЛЬНОЙ РАБОТЫ ОБУЧАЮЩИХСЯ**

1. Методические рекомендации по организации самостоятельной работы обучающихся в НИМИ ДГАУ[Электронный ресурс] : (введ. в действие приказом директора №106 от 19 июня 2015г.) / Новочерк. инж.-мелиор. ин-т Донской ГАУ.-Электрон. дан.- Новочеркасск, 2015.- Режим доступа: http://www.ngma.su

2. Максимов, В.П. Математическое моделирование [Текст]: курс лекций [для студ. оч. и за-оч. форм обуч. по направл. «Наземные транспортно-технологические комплексы» и «Эксплуатация наземных транспортно-технологич. машин и комплексов»] / В.П. Максимов; Новочерк. инж. – мелиор. ин-т ДГАУ.- Новочеркасск, 2014-80 с.-22 экз.

3. Максимов, В.П. Математическое моделирование [электронный ресурс] : курс лекций [для студ. оч. и заоч. форм обуч. по направл. «Наземные транспортно-технологические комплексы» и «Эксплуатация наземных транспортно-технологич. машин и комплексов»] / В.П. Максимов; Новочерк. инж.-мелиор. ин-т ДГАУ. - Новочеркасск, 2014 -. – ЖМД ; Word, 12 МБ. – Систем. требования : IBM PC. Windows XP. Adobe Acrobat 9. – Загл. с экрана.

4. Максимов, В.П. Моделирование процессов взаимодействия рабочих органов машин и орудий со средой [Текст] : учеб. пособие [для аспирантов, обуч. по направл. 35.06.04 - «Технологии, средства механизации и энергетическое оборудование в сельском лесном и рыбном хозяйстве»] / В.П. Максимов; Новочерк. инж.-мелиор. ин-т Донской ГАУ.- Новочеркасск, 2016. - 82 с.-1 экз.

5. Максимов, В.П. Моделирование процессов взаимодействия рабочих органов машин и орудий со средой [электронный ресурс] : учеб. пособие [для аспирантов, обуч. по направл. 35.06.04-«Технологии, средства механизации и энергетическое оборудование в сельском лесном и рыбном хозяйстве»] / В.П. Максимов; Новочерк. инж.-мелиор. ин-т Донской ГАУ. – ЖМД; Word; 12 МБ. – Систем. требования : IBM PC. Windows XP. Adobe Acrobat 9. – Загл. с экрана.

6. Математическое моделирование [Текст] : метод. указ. и задание к вып. контр. работы [для студ. оч. и заоч. форм обуч. по направл. «Наземные транспортно-технологические комплексы» и «Эксплуатация наземных транспортно-технологич. машин и комплексов»] /; Новочерк. инж.-мелиор. инт ДГАУ, каф. машины природообустр-ва; сост. В.П. Максимов, А.В. Зубарь, - Новочерк. 2014. - 11 с.-5 экз.

7. Математическое моделирование [Текст] : метод. указ. и задание к вып. контр. работы [для студ. оч. и заоч. форм обуч. по направл. «Наземные транспортно-технологические комплексы» и «Эксплуатация наземных транспортно-технологич. машин и комплексов»] /; Новочерк. инж-мелиор. инт ДГАУ, каф. машины природообустр-ва; сост. В.П. Максимов, А.В. Зубарь, - Новочер-касск, 2014. – ЖМД; Word; 12 МБ. – Систем. требования : IBM PC. Windows XP. Adobe Acrobat 9. – Загл. с экрана.

8. Барышникова Е.В. Математические методы в экологии и природопользовании [Текст] : курс лекций для студ. 2 курса направл. 022000.62 «Экология и природопользование» / Е.В. Барышникова : Новочерк. гос. мелиор. акад., каф. математики. – Новочеркасск, 2014. – 81 с.-17 экз.

9. Барышникова Е.В. Математические методы в экологии и природопользовании [Текст] : курс лекций для студ. 2 курса направл. 022000.62 «Экология и природопользование» / Е.В. Барышникова : Новочерк. гос. мелиор. акад., каф. математики. – Новочеркасск, 2014. – ЖМД; Word; 12 МБ. – Систем. требования : IBM PC. Windows XP. Adobe Acrobat 9. – Загл. с экрана.

10. Барышникова Е.В. Математические методы в экологии и природопользовании [Текст] : метод. указ. к выполн. расч.-граф. работы для студ. направл. 022000.62 «Экология и природопользование» квалиф. бакалавр / Е.В. Барышникова : Новочерк. гос. мелиор. акад., каф. математики. – Новочеркасск, 2013. – 40 с.-15 экз.

11. Барышникова Е.В. Математические методы в экологии и природопользовании [Элек-тронный ресурс] : метод. указ. к выполн. расч.-граф. работы для студ. направл. 022000.62 «Экология и

природопользование» квалиф. бакалавр / Е.В. Барышникова : Новочерк. гос. мелиор. акад., каф. математики. – Новочеркасск, 2013. – ЖМД; Word; 12 МБ. – Систем. требования : IBM PC. Windows XP. Adobe Acrobat 9. – Загл. с экрана.

# **7. ФОНД ОЦЕНОЧНЫХ СРЕДСТВ ДЛЯ КОНТРОЛЯ УСПЕВАЕМОСТИ И ПРОВЕДЕНИЯ ПРОМЕЖУТОЧНОЙ АТТЕСТАЦИИ ОБУЧАЮЩИХСЯ ПО ДИСЦИПЛИНЕ**

Вопросы для проведения промежуточной аттестации в форме зачёта:

#### **Тема 1**

- 1. Что такое модель и моделирование?
- 2. Каковы цели моделирования?
- 3. Области человеческой деятельности, где возможно моделирование.
- 4. Можно ли отнести мифологию к моделированию? Почему?
- 5. Что называется гипотезой и аналогией в исследовании систем?
- 6. Чем отличаются методы моделирования при внутреннем и внешнем исследовании систем?
- 7. Какие современные средства вычислительной техники используются при Моделировании систем?

#### **Тема 2**

- 8. В чем сущность системного подхода к моделированию систем?
- 9. Что такое когнитивная модель?
- 10. Какие модели называются содержательными?
- 11. Разновидности содержательных моделей.
- 12. Отличия концептуальной модели от содержательной.
- 13. Что такое формальная модель?
- 14. Чем отличаются структурные и функциональные модели?
- 15. Абстрактные модели. Формы представления абстрактных моделей.

#### **Тема 3**

- 16. Нотация универсального языка моделирования UML: сущности и отношения между ними, их графическое отображение.
- 17. Что входит в понятие «жизненный цикл изделия»?
- 18. Что такое древо целей? Как определяется глобальная цель?
- 19. Виды диаграмм: статические и динамические.
- 20. Принципы построения тернарных переходов «цель функция объект».
- 21. Диаграмма прецедентов.
- 22. Морфологический анализ и синтез технических решений.
- 23. Правила составления морфологической таблицы и приемы отсеивания избыточных элементов.

#### **Тема 4**

- 24. Какое моделирование называется математическим?
- 25. Сформулируйте достоинства математических моделей.
- 26. Приведите и проанализируйте различные примеры определений математических моделей.
- 27 Что может выступать в качестве оператора при математическом моделировании?
- 28. Отличие информационных и математических моделей.
- 29. По каким признакам разделяются математические модели.
- 30. Чем простые модели отличаются от сложных?
- 31. Какие типы моделей можно выделить по виду оператора моделирования?
- 32. Характеристики дескрептивной модели.
- 33. В чем отличия стохастической модели от детерменированной?

#### **Тема 5**

- 34. Какие факторы определили расширения области применения математических моделей?
- 35. Модель «черного ящика». Входы. Выходы.
- 36. Схема раскрытия "таинственного ящика" с помощью математического моделирования.
- 37. Что понимают под аналоговым моделированием?
- 38. Перечислите содержание основных этапов технологического цикла математического

моделирования.

- 39. Каковы особенности построения расчетной схемы (содержательной модели) технического объекта?
- 40. Что понимают под иерархией математической моделей по отношению к одному и тому же техническому объекту?
- 41. Для чего используют упрощенный вариант математической модели при проведении вычислительного эксперимента?
- 42. Требования, предъявляемые к математическим моделям. Адекватность. Область адекватности. Экономичность.
- 43. Перечислите основные фундаментальные законы природы применительно к
- построению математических моделей технических систем.

### **Тема 6**

- 44. Динамические модели. Схема динамической модели.
- 45. Кибернетические модели проектировщика.
- 46. Функциональные и структурные модели.
- 47. Микро-, макро- и метауровни математического моделирования.
- 48. Математические модели объектов проектирования, используемые на макроуровне. Компонентные и топологические уравнения.
- 49. Аналогии компонентных уравнений. Механическая поступательная подсистема.
- 50. Аналогии компонентных уравнений. Механическая вращательная подсистема.
- 51. Аналогии топологических уравнений. Механическая поступательная подсистема.
- 52. Аналогии топологических уравнений. Механическая вращательная подсистема.
- 53. Фазовые переменные.

#### **Тема 7**

- 54. Планирование и проведение вычислительного эксперимента с помощью математической модели.
- 55. Вычислительный эксперимент. Факторы, влияющие на объект исследования. Этапы.
- 56. Основные требования к выбору программного обеспечения численного эксперимента. Организация и логика программы.
- 57. Выбор управляемых факторов и построение плана факторного эксперимента.
- 58. Процедуры определения достоверности полученных результатов.
- 59. Устойчивость системы и оценки показателей качества динамических процессов.
- 60. Анализ достоверности результатов имитационного моделирования.

# **8. УЧЕБНО-МЕТОДИЧЕСКОЕ И ИНФОРМАЦИОННОЕ ОБЕСПЕЧЕНИЕ ДИСЦИПЛИНЫ**

## **8.1 Основная литература**

1. Максимов, В.П. Математическое моделирование [Текст] : курс лекций [для студ. оч. и за-оч. форм обуч. по направл. «Наземные транспортно-технологические комплексы» и «Эксплуата-ция наземных транспортно-технологич. машин и комплексов»] / В.П. Максимов; Новочерк. инж.-мелиор. инт ДГАУ.- Новочеркасск, 2014. - 80 с.-22 экз.

2. Максимов, В.П. Математическое моделирование [электронный ресурс] : курс лекций [для студ. оч. и заоч. форм обуч. по направл. «Наземные транспортно-технологические комплексы» и «Эксплуатация наземных транспортно-технологич. машин и комплексов»] / В.П. Максимов; Ново-черк. инж.-мелиор. ин-т ДГАУ. - Новочеркасск, 2014. – ЖМД; Word; 12 МБ. – Систем. требова-ния : IBM PC. Windows XP. Adobe Acrobat 9. – Загл. с экрана.

3. Аверченков В.И., Основы математического моделирования технических систем [Элек-тронный ресурс] : учеб. пособие / В.И. Аверченков, В.П. Фёдоров, М.Л.Хейфец. – 2-е изд. сте-реотип. – М.: Флинта, 2011. – 271 с. – Режим доступа: http: //www. biblioclab.ru 25.02.2016

4. Барышникова Е.В. Математические методы в экологии и природопользовании [Текст] : курс лекций для студ. 2 курса направл. 022000.62 «Экология и природопользование» / Е.В. Ба-рышникова : Новочерк. гос. мелиор. акад., каф. математики. – Новочеркасск, 2014. – 81 с.-

17 экз.

5. Барышникова Е.В. Математические методы в экологии и природопользовании [Текст] : курс лекций для студ. 2 курса направл. 022000.62 «Экология и природопользование» / Е.В. Ба-рышникова : Новочерк. гос. мелиор. акад., каф. математики. – Новочеркасск, 2014. – ЖМД; Word; 12 МБ. – Систем. требования : IBM PC. Windows XP. Adobe Acrobat 9. – Загл. с экрана.

6. Барышникова Е.В. Математические методы в экологии и природопользовании [Текст] : метод. указ. к выполн. расч.-граф. работы для студ. направл. 022000.62 «Экология и природополь-зование» квалиф. бакалавр / Е.В. Барышникова : Новочерк. гос. мелиор. акад., каф. математики. – Новочеркасск, 2013. – 40 с.-15 экз.

7. Барышникова Е.В. Математические методы в экологии и природопользовании [Элек-тронный ресурс] : метод. указ. к выполн. расч.-граф. работы для студ. направл. 022000.62 «Эколо-гия и природопользование» квалиф. бакалавр / Е.В. Барышникова : Новочерк. гос. мелиор. акад., каф. математики. – Новочеркасск, 2013. – ЖМД; Word; 12 МБ. – Систем. требования : IBM PC. Windows XP. Adobe Acrobat 9. – Загл. с экрана.

#### **8.2 Дополнительная литература**

1. Максимов, В.П. Моделирование процессов взаимодействия рабочих органов машин и орудий со средой [Текст] : учеб. пособие [для аспирантов, обуч. по направл. 35.06.04-«Технологии, средства механизации и энергетическое оборудование в сельском лесном и рыбном хозяйстве»]/ В.П. Максимов; Новочерк. инж. – мелиор. ин-т Донской ГАУ.- Новочеркасск, 2016-82 с.-1 экз.

2. Максимов, В.П. Моделирование процессов взаимодействия рабочих органов машин и ору-дий со средой [электронный ресурс]: учеб. пособие [для аспирантов, обуч. по направл. 35.06.04- «Технологии, средства механизации и энергетическое оборудование в сельском лесном и рыбном хозяйстве»] / В.П. Максимов; Новочерк. инж.-мелиор. ин-т Донской ГАУ. – ЖМД; Word; 12 МБ. – Систем. требования : IBM PC. Windows XP. Adobe Acrobat 9. – Загл. с экрана.

3. Математическое моделирование [Текст] : метод. указ. и задание к вып. контр. работы [для студ. оч. и заоч. форм обуч. по направл. «Наземные транспортно-технологические комплексы» и «Эксплуатация наземных транспортно-технологич. машин и комплексов»] /; Новочерк. инж.-мелиор. инт ДГАУ, каф. машины природообустр-ва; сост. В.П. Максимов, А.В. Зубарь, - Новочер-касск, 2014. - 11 с.-5 экз.

4. Математическое моделирование [Текст] : метод. указ. и задание к вып. контр. работы [для студ. оч. и заоч. форм обуч. по направл. «Наземные транспортно-технологические комплексы» и «Эксплуатация наземных транспортно-технологич. машин и комплексов»] /; Новочерк. инж. – мелиор. ин-т ДГАУ, каф. машины природообустр-ва; сост. В.П. Максимов, А.В. Зубарь, - Новочер-касск, 2014. – ЖМД; Word; 12 МБ. – Систем. требования : IBM PC. Windows XP. Adobe Acrobat 9. – Загл. с экрана.

### **8.3 Перечень ресурсов информационно-телекоммуникационной сети «Интернет», необходимых для освоений дисциплины, в том числе современных профессиональных баз данных и информационных справочных систем (обновляется ежегодно)**

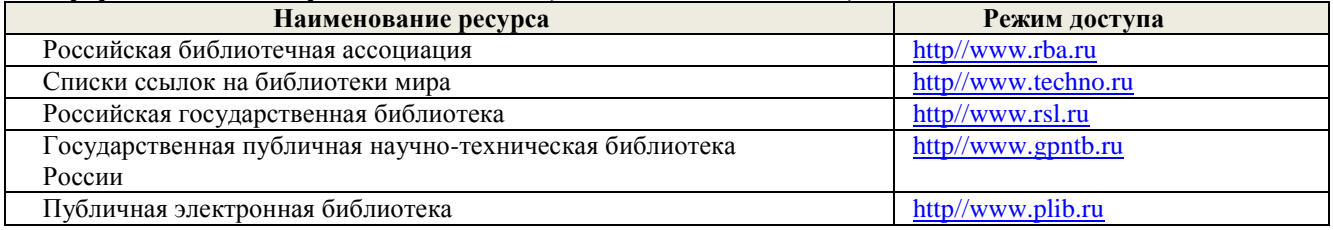

#### **8.4 Методические указания для обучающихся по освоению дисциплины**

1. Положение о текущей аттестации обучающихся в НИМИ ДГАУ [Электронный ресурс] (введено в действие приказом директора №119 от 14 июля 2015 г.) / Новочерк. инж.-мелиор. ин-т Донской ГАУ.-Электрон. дан.- Новочеркасск, 2015.- Режим доступа: [http://www.ngma.su](http://www.ngma.su/)

2.Типовые формы титульных листов текстовой документации, выполняемой студентами в учебном процессе [Электронный ресурс] / Новочерк. инж.-мелиор. ин-т Донской ГАУ.-Электрон. дан.- Новочеркасск, 2015.- Режим доступа: [http://www.ngma.su](http://www.ngma.su/)

3. Положение о курсовом проекте (работе) обучающихся, осваивающих образовательные программы бакалавриата, специалитета, магистратуры[Электронный ресурс] (введ. в действие приказом директора №120 от 14 июля 2015г.) / Новочерк. инж.-мелиор. ин-т Донской ГАУ.-Электрон. дан.- Новочеркасск, 2015.- Режим доступа: [http://www.ngma.su](http://www.ngma.su/)

**8.5 Перечень информационных технологий, используемых при осуществлении образовательного процесса, программного обеспечения, современных профессиональных баз данных и информационных справочных систем, для освоения обучающимися дисциплины (обновляется ежегодно)**

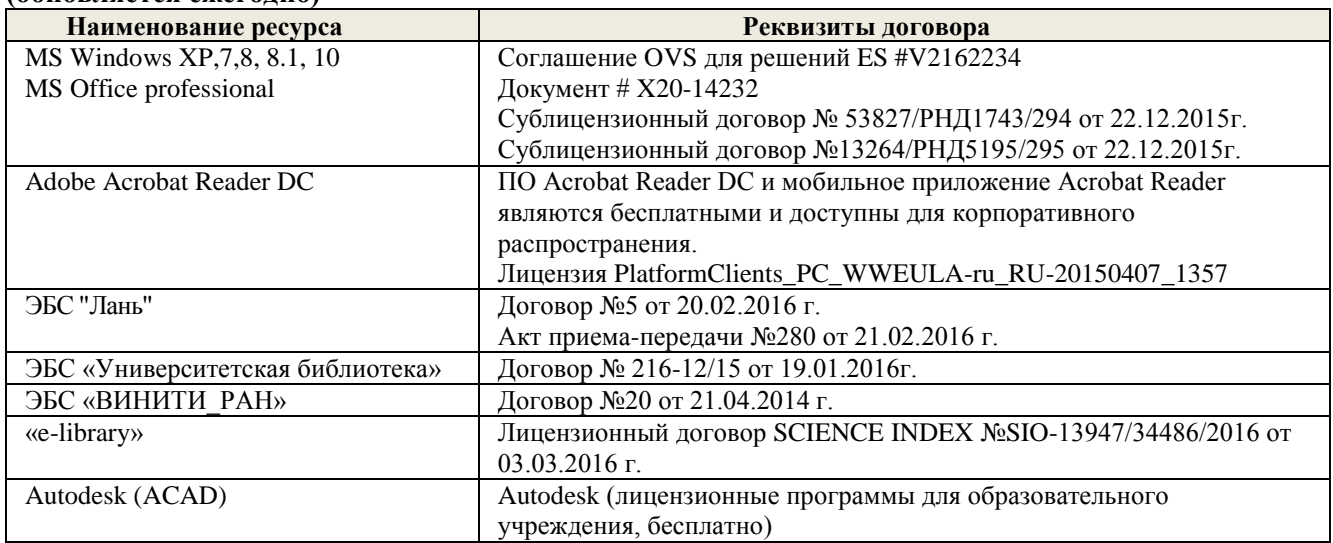

# **9. ОПИСАНИЕ МАТЕРИАЛЬНО-ТЕХНИЧЕСКОЙ БАЗЫ, НЕОБХОДИМОЙ ДЛЯ ОСУЩЕСТВЛЕНИЯ ОБРАЗОВАТЕЛЬНОГО ПРОЦЕССА ПО ДИСЦИПЛИНЕ**

Преподавание дисциплины осуществляется преимущественно в специализированных аудиториях а. 421, а. 319 оснащенных персональными компьютерами со специальными программными средствами и выходом в сеть Интернет.

**Практические и лабораторные занятия** проводятся в аудиториях, оснащенных необходимыми наглядными пособиями: (например, плакаты, стенды и т.п.), а.421, а.422.

Обучающиеся из числа лиц с ограниченными возможностями здоровья обеспечены печатными и электронными образовательными ресурсами в формах, адаптированных к ограничениям их здоровья.

# **10. ОСОБЕННОСТИ ОРГАНИЗАЦИИ ОБРАЗОВАТЕЛЬНОГО ПРОЦЕССА ПО ДИСЦИПЛИНЕ ДЛЯ ИНВАЛИДОВ И ЛИЦ С ОГРАНИЧЕННЫМИ ВОЗМОЖНОСТЯМИ**

Содержание дисциплины и условия организации обучения для обучающихся с ограниченными возможностями здоровья и инвалидов корректируются при наличии таких обучающихся в соответствии с индивидуальной программой реабилитации инвалида, а так же методическими рекомендациями по организации образовательного процесса для обучения инвалидов и лиц с ограниченными возможностями здоровья в образовательных организациях высшего образования (утв. Минобрнауки России 08.04.2014 №АК-44-05 вн), Положением о методике сценки степени возможности включения лиц с ограниченными возможностями здоровья и инвалидов в общий образовательный процесс (НИМИ, 2015); Положением об обучении лиц с ограниченными возможностями здоровья и инвалидов в Новочеркасском инженерно-мелиоративном институте (НИМИ, 2015).

**В рабочую программу на 2017 - 2018 учебный год вносятся изменения - обновлено и актуализировано содержание следующих разделов и подразделов рабочей программы:**

# **6. ПЕРЕЧЕНЬ УЧЕБНО-МЕТОДИЧЕСКОГО ОБЕСПЕЧЕНИЯ ДЛЯ САМОСТОЯТЕЛЬНОЙ РАБОТЫ ОБУЧАЮЩИХСЯ**

1. Методические рекомендации по организации самостоятельной работы обучающихся в НИМИ ДГАУ [Электронный ресурс] : (введ. в действие приказом директора №106 от 19 июня 2015г.) / Новочерк. инж.-мелиор. ин-т Донской ГАУ. - Электрон. дан.- Новочеркасск, 2015. - Режим доступа: http://www.ngma.su

2. Максимов, В.П. Математическое моделирование [Текст] : курс лекций [для студ. оч. и заоч. форм обуч. по направл. «Наземные транспортно-технологич. комплексы» и «Эксплуатация наземных транспортно-технологич. машин и комплексов»] / В.П. Максимов; Новочерк. инж.-мелиор. ин-т ДГАУ. - Новочеркасск, 2014. - 80 с.-22 экз.

3. Максимов, В.П. Математическое моделирование [Электронный ресурс] : курс лекций [для студ. оч. и заоч. форм обуч. по направл. «Наземные транспортно-технологические комплексы» и «Эксплуатация наземных транспортно-технологич. машин и комплексов»] / В.П. Максимов; Новочерк. инж.-мелиор. ин-т ДГАУ.- Новочеркасск, 2014. – ЖМД; Word; 24 МБ. – Систем. требования : IBM PC. Windows XP. Adobe Acrobat 9. – Загл. с экрана.

6. Математическое моделирование [Текст] : метод. указ. и задание к вып. контр. работы [для студ. оч. и заоч. форм обуч. по направл. «Наземные транспортно-технологические комплексы» и «Эксплуатация наземных транспортно-технологич. машин и комплексов»] /; Новочерк. инж.-мелиор. инт ДГАУ, каф. машины природообустрва; сост. В.П. Максимов, А.В. Зубарь, - Новочеркасск, 2014. - 11 с.- 5 экз.

7. Математическое моделирование [Текст] : метод. указ. и задание к вып. контр. работы [для студ. оч. и заоч. форм обуч. по направл. «Наземные транспортно-технологические комплексы» и «Эксплуатация наземных транспортно-технологич. машин и комплексов»] / Новочерк. инж.-мелиор. инт ДГАУ, каф. машины природообустрва; сост. В.П. Максимов, А.В. Зубарь, - Новочер-касск, 2014. – ЖМД; Word; 12 МБ. – Систем. требования : IBM PC. Windows XP. Adobe Acrobat 9. – Загл. с экрана.

8. Барышникова Е.В. Математические методы в экологии и природопользовании [Текст] : курс лекций для студ. 2 курса направл. 022000.62 «Экология и природопользование» / Е.В. Барышникова : Новочерк. гос. мелиор. акад., каф. математики. – Новочеркасск, 2014. – 81 с.- 17 экз.

9. Барышникова Е.В. Математические методы в экологии и природопользовании [Текст] : курс лекций для студ. 2 курса направл. 022000.62 «Экология и природопользование» / Е.В. Барышникова : Новочерк. гос. мелиор. акад., каф. математики. – Новочеркасск, 2014. – ЖМД; Word; 12 МБ. – Систем. требования : IBM PC. Windows 7. Adobe Acrobat 9. – Загл. с экрана.

## **7. ФОНД ОЦЕНОЧНЫХ СРЕДСТВ ДЛЯ КОНТРОЛЯ УСПЕВАЕМОСТИ И ПРОВЕДЕНИЯ ПРОМЕЖУТОЧНОЙ АТТЕСТАЦИИ ОБУЧАЮЩИХСЯ ПО ДИСЦИПЛИНЕ**

Вопросы для проведения промежуточной аттестации в форме **зачёта**:

#### **Тема 1**

- 1. Что такое модель и моделирование?
- 2. Каковы цели моделирования?
- 3. Области человеческой деятельности, где возможно моделирование.
- 4. Можно ли отнести мифологию к моделированию? Почему?
- 5. Что называется гипотезой и аналогией в исследовании систем?
- 6. Чем отличаются методы моделирования при внутреннем и внешнем исследовании систем?
- 7. Какие современные средства вычислительной техники используются при Моделировании систем?

#### **Тема 2**

- 8. В чем сущность системного подхода к моделированию систем?
- 9. Что такое когнитивная модель?
- 10. Какие модели называются содержательными?
- 11. Разновидности содержательных моделей.
- 12. Отличия концептуальной модели от содержательной.
- 13. Что такое формальная модель?
- 14. Чем отличаются структурные и функциональные модели?
- 15. Абстрактные модели. Формы представления абстрактных моделей.

Тема 3

- 16. Нотация универсального языка моделирования UML: сущности и отношения между ними, их графическое отображение.
- 17. Что входит в понятие «жизненный цикл изделия»?
- 18. Что такое древо целей? Как определяется глобальная цель?
- 19. Виды диаграмм: статические и динамические.
- 20. Принципы построения тернарных переходов «цель функция объект».
- 21. Диаграмма прецедентов.
- 22. Морфологический анализ и синтез технических решений.
- 23. Правила составления морфологической таблицы и приемы отсеивания избыточных элементов.

## Тема 4

- 24. Какое моделирование называется математическим?
- 25. Сформулируйте достоинства математических моделей.
- 26. Приведите и проанализируйте различные примеры определений математических молелей.
- 27 Что может выступать в качестве оператора при математическом моделировании?
- 28. Отличие информационных и математических моделей.
- 29. По каким признакам разделяются математические модели.
- 30. Чем простые модели отличаются от сложных?
- 31. Какие типы моделей можно выделить по виду оператора моделирования?
- 32. Характеристики дескрептивной модели.
- 33. В чем отличия стохастической модели от детерменированной?

#### Тема 5

- 34. Какие факторы определили расширения области применения математических молелей?
- 35. Модель «черного ящика». Входы. Выходы.
- 36. Схема раскрытия "таинственного ящика" с помощью математического моделирования.
- 37. Что понимают под аналоговым моделированием?
- 38. Перечислите содержание основных этапов технологического цикла математического моделирования.
- 39. Каковы особенности построения расчетной схемы (содержательной модели) технического объекта?
- 40. Что понимают под иерархией математической моделей по отношению к одному и тому же техническому объекту?
- 41. Для чего используют упрощенный вариант математической модели при проведении вычислительного эксперимента?
- 42. Требования, предъявляемые к математическим моделям. Адекватность. Область адекватности. Экономичность.
- 43. Перечислите основные фундаментальные законы природы применительно к
- построению математических моделей технических систем.

## Тема 6

- 44. Динамические модели. Схема динамической модели.
- 45. Кибернетические модели проектировщика.
- 46. Функциональные и структурные модели.
- 47. Микро-, макро- и метауровни математического моделирования.
- 48. Математические модели объектов проектирования, используемые на макроуровне. Компонентные и топологические уравнения.
- 49. Аналогии компонентных уравнений. Механическая поступательная подсистема.
- 50. Аналогии компонентных уравнений. Механическая врашательная полсистема.
- 51. Аналогии топологических уравнений. Механическая поступательная подсистема.
- 52. Аналогии топологических уравнений. Механическая вращательная подсистема.
- 53. Фазовые переменные.

**Тема 7** 

- 54. Планирование и проведение вычислительного эксперимента с помощью математической модели.
- 55. Вычислительный эксперимент. Факторы, влияющие на объект исследования. Этапы.
- 56. Основные требования к выбору программного обеспечения численного эксперимента. Организация и логика программы.
- 57. Выбор управляемых факторов и построение плана факторного эксперимента.
- 58. Процедуры определения достоверности полученных результатов.
- 59. Устойчивость системы и оценки показателей качества динамических процессов.
- 60. Анализ достоверности результатов имитационного моделирования.

# **8. УЧЕБНО-МЕТОДИЧЕСКОЕ И ИНФОРМАЦИОННОЕ ОБЕСПЕЧЕНИЕ ДИСЦИПЛИНЫ**

#### **8.1 Основная литература**

1. Максимов, В.П. Математическое моделирование [Текст]: курс лекций [для студ. оч. и за-оч. форм обуч. по направл. «Наземные транспортно-технологические комплексы» и «Эксплуатация наземных транспортно-технологич. машин и комплексов»] / В.П. Максимов; Новочерк. инж.-мелиор. инт ДГАУ.- Новочеркасск, 2014. - 80 с.-22 экз.

2. Максимов, В.П. Математическое моделирование [электронный ресурс] : курс лекций [для студ. оч. и заоч. форм обуч. по направл. «Наземные транспортно-технологические комплексы» и «Эксплуатация наземных транспортно-технологич. машин и комплексов»] / В.П. Максимов; Новочерк. инж.-мелиор. ин-т ДГАУ. Электрон. Дан. - Новочеркасск, 2014. – ЖМД; PDF; 1,69. – МБ. – Систем. требования : IBM PC ; Windows 7 ; Adobe Acrobat 9. – Загл. с экрана.

3. Аверченков В.И., Основы математического моделирования технических систем [Элек-тронный ресурс] : учебное пособие / В.И. Аверченков, В.П. Фёдоров, М.Л.Хейфец. – 2-е изд. стереотип. – М.: Флинта, 2011 г. – 271 с. – Режим доступа : http://www. biblioclab.ru 28.08.2017

4. Барышникова Е.В. Математические методы в экологии и природопользовании [Текст] : курс лекций для студ. 2 курса направл. 022000.62 «Экология и природопользование» / Е.В. Ба-рышникова : Новочерк. гос. мелиор. акад., каф. математики. – Новочеркасск, 2014. – 81 с.-17 экз.

5. Барышникова Е.В. Математические методы в экологии и природопользовании [Электронный ресурс] : курс лекций для студ. 2 курса направл. 022000.62 «Экология и природопользование» / Е.В. Барышникова : Новочерк. гос. мелиор. акад., каф. математики. – Новочеркасск, 2014. – ЖМД; Word; 12 МБ. – Систем. требования : IBM PC. Windows 7. Adobe Acrobat 9. – Загл. с экрана.

#### **8.2 Дополнительная литература**

1. Максимов, В.П. Моделирование процессов взаимодействия рабочих органов машин и орудий со средой [Текст] : учеб. пособие [для аспирантов, обуч. по направл. 35.06.04-«Технологии, средства механизации и энергетическое оборудование в сельском лесном и рыбном хозяйстве»] / В.П. Максимов; Новочерк. инж.-мелиор. ин-т Донской ГАУ.- Новочеркасск, 2016. - 82 с.-1 экз.

2. Максимов, В.П. Моделирование процессов взаимодействия рабочих органов машин и орудий со средой [электронный ресурс] : учеб. пособие [для аспирантов, обуч. по направл. 35.06.04 -«Технологии, средства механизации и энергетическое оборудование в сельском лесном и рыбном хозяйстве»] / В.П. Максимов; Новочерк. инж.-мелиор. ин-т Донской ГАУ. – ЖМД; Word; 12 МБ. – Систем. требования : IBM PC. Windows XP. Adobe Acrobat 9. – Загл. с экрана.

3. Математическое моделирование [Текст] : метод. указ. и задание к вып. контр. работы [для студ. оч. и заоч. форм обуч. по направл. «Наземные транспортно-технологические комплексы» и «Эксплуатация наземных транспортно-технологич. машин и комплексов»] /; Новочерк. инж.-мелиор. инт ДГАУ, каф. машины природообустр-ва; сост. В.П. Максимов, А.В. Зубарь, - Новочер-касск, 2014. - 11 с.-5 экз.

4. Математическое моделирование [Текст] : метод. указ. и задание к вып. контр. работы [для студ. оч. и заоч. форм обуч. по направл. «Наземные транспортно-технологические комплексы» и «Эксплуатация наземных транспортно-технологич. машин и комплексов»] /; Новочерк. инж.-мелиор. инт ДГАУ, каф. машины природообустр-ва; сост. В.П. Максимов, А.В. Зубарь, - Новочеркасск, 2014 – ЖМД; Word; 1,69 МБ. – Систем. требования : IBM PC. Windows XP. Adobe Acrobat 9. – Загл. с экрана.

**8.3 Перечень ресурсов информационно-телекоммуникационной сети «Интернет», необходимых для освоений дисциплины, в том числе современных профессиональных баз данных и информационных справочных систем** 

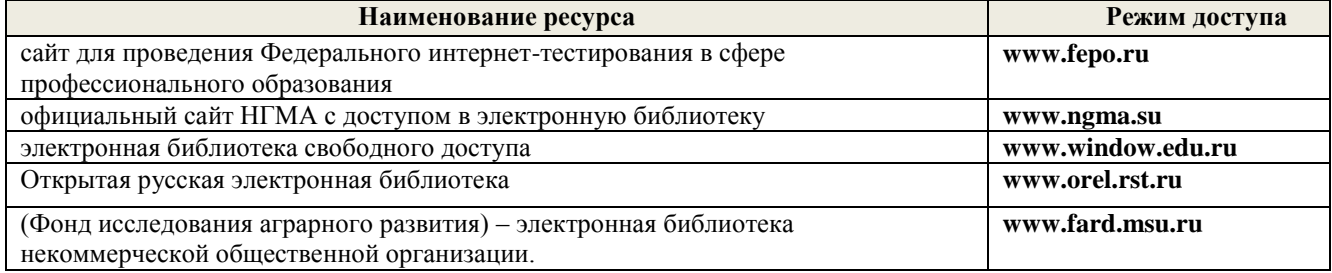

#### **8.4 Методические указания для обучающихся по освоению дисциплины**

1. Положение о текущей аттестации обучающихся в НИМИ ДГАУ (введено в действие приказом директора №119 от 14 июля 2015 г.).

2.Типовые формы титульных листов текстовой документации, выполняемой студентами в учебном процессе (Новочеркасск 2015г.)

3. Положение о курсовом проекте (работе) обучающихся, осваивающих образовательные программы бакалавриата, специалитета, магистратуры (введ. в действие приказом директора №120 от 14 июля 2015г.).

Приступая к изучению дисциплины необходимо в первую очередь ознакомиться с содержанием РПД. Лекции имеют целью дать систематизированные основы научных знаний об общих вопросах дисциплины. При изучении и проработке теоретического материала для обучающихся необходимо:

- повторить законспектированный на лекционном занятии материал и дополнить его с учетом рекомендованной по данной теме литературы;

- при самостоятельном изучении темы сделать конспект, используя рекомендованные в РПД литературные источники и ресурсы информационно-телекоммуникационной сети «Интернет».

#### **8.5 Перечень информационных технологий, используемых при осуществлении образовательного процесса, программного обеспечения, современных профессиональных баз данных и информационных справочных систем, для освоения обучающимися дисциплины**

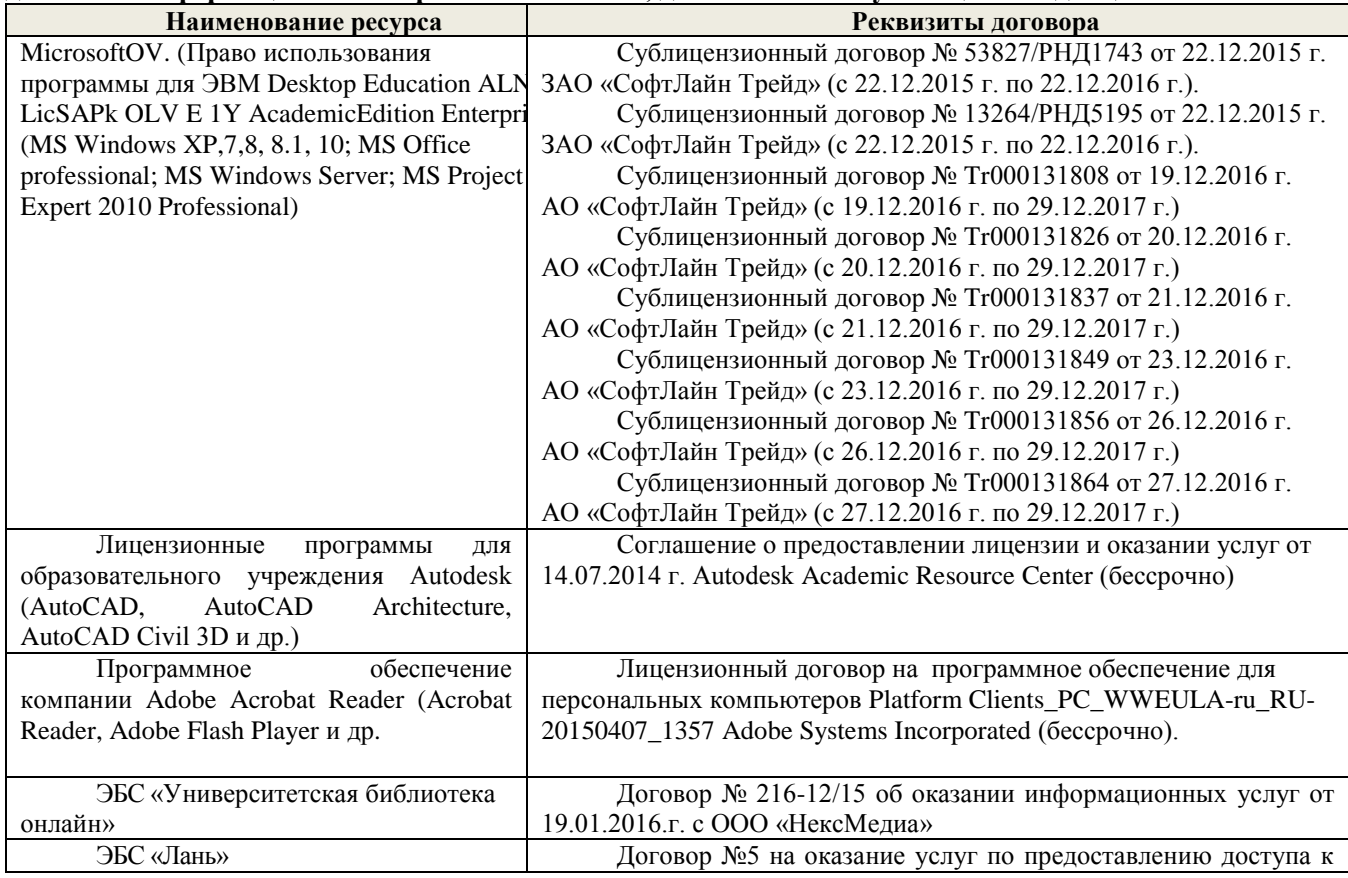

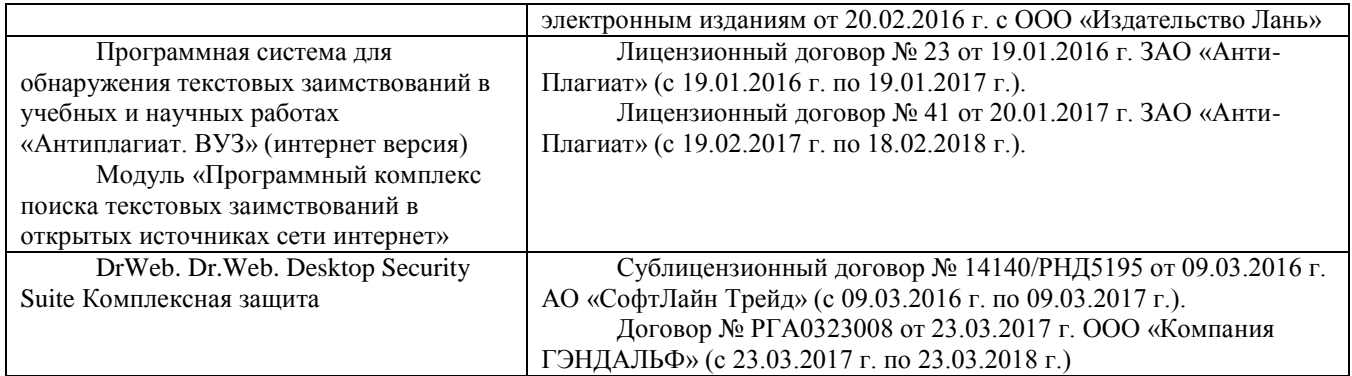

# **9. ОПИСАНИЕ МАТЕРИАЛЬНО-ТЕХНИЧЕСКОЙ БАЗЫ, НЕОБХОДИМОЙ ДЛЯ ОСУЩЕСТВЛЕНИЯ ОБРАЗОВАТЕЛЬНОГО ПРОЦЕССА ПО ДИСЦИПЛИНЕ**

Преподавание дисциплины осуществляется преимущественно в специализированной аудитории а. 421, оснащенной макетами, плакатами, а также в а. 319 оснащенной персональными компьютерами со специальными программными средствами и выходом в сеть Интернет.

**Лекционные занятия** проводятся в аудиториях общего пользования, оснащенных специальной мебелью, доской, и т.п., при необходимости аудитория оснащается переносными мультимедийными средствами (экран, проектор, акустическая система).

**Практические и лабораторные занятия** проводятся в аудиториях, оснащенных необходимыми наглядными пособиями: (например, плакаты, стенды и т.п.).

Обучающиеся из числа лиц с ограниченными возможностями здоровья обеспечены печатными и (или) электронными образовательными ресурсами в формах, адаптированных к ограничениям их здоровья.

## **10. ОСОБЕННОСТИ ОРГАНИЗАЦИИ ОБРАЗОВАТЕЛЬНОГО ПРОЦЕССА ПО ДИСЦИПЛИНЕ ДЛЯ ИНВАЛИДОВ И ЛИЦ С ОГРАНИЧЕННЫМИ ВОЗМОЖНОСТЯМИ**

Содержание дисциплины и условия организации обучения для обучающихся с ограниченными возможностями здоровья и инвалидов корректируются при наличии таких обучающихся в соответствии с индивидуальной программой реабилитации инвалида, а так же методическими рекомендациями по организации образовательного процесса для обучения инвалидов и лиц с ограниченными возможностями здоровья в образовательных организациях высшего образования (утв. Минобрнауки России 08.04.2014 №АК-44-05 вн), Положением о методике сценки степени возможности включения лиц с ограниченными возможностями здоровья и инвалидов в общий образовательный процесс (НИМИ, 2015); Положением об обучении лиц с ограниченными возможностями здоровья и инвалидов в Новочеркасском инженерно-мелиоративном институте (НИМИ, 2015).

Дополнения и изменения одобрены на заседании кафедры «28» августа 2017 г.

Н.П. Долматов

 $(\Phi, M, O.)$ 

Заведующий кафедрой (подвесь)<br>внесенные изменения утверждаю: «30» августа 2017г.

Декан факультета

Chele P

С.И. Ревяко  $(\Phi$ <sub>M.O.</sub> $)$ 

**В рабочую программу на 2018 - 2019 учебный год вносятся изменения - обновлено и актуализировано содержание следующих разделов и подразделов рабочей программы:**

# **6. ПЕРЕЧЕНЬ УЧЕБНО-МЕТОДИЧЕСКОГО ОБЕСПЕЧЕНИЯ ДЛЯ САМОСТОЯТЕЛЬНОЙ РАБОТЫ ОБУЧАЮЩИХСЯ**

1. Методические рекомендации по организации самостоятельной работы обучающихся в НИМИ ДГАУ [Электронный ресурс] : (введ. в действие приказом директора №106 от 19 июня 2015г.) / Новочерк. инж.-мелиор. ин-т Донской ГАУ .- Электрон. дан.- Новочеркасск, 2015. - Режим доступа: http://www.ngma.su

2. Максимов, В.П. Математическое моделирование [Текст]: курс лекций [для студ. оч. и заоч. форм обуч. по направл. «Наземные транспортно-технолог. комплексы» и «Эксплуатация наземных транспортно-технологич. машин и комплексов»] / В.П. Максимов; Новочерк. инж.-мелиор. ин-т ДГАУ.- Новочеркасск, 2014. - 80 с.-23 экз.

3. Максимов, В.П. Математическое моделирование [Электронный ресурс] : курс лекций [для студ. оч. и заоч. форм обуч. по направл. «Наземные транспортно-технолог. комплексы» и «Эксплуатация наземных транспортно-технолог. машин и комплексов»] / В.П. Максимов; Новочерк. инж.-мелиор. ин-т ДГАУ. Электрон. Дан. - Новочеркасск, 2014. – ЖМД; Word; 24 МБ. – Систем. требования : IBM PC ; Windows 7 ; Adobe Acrobat 9. – Загл. с экрана.

4. Математическое моделирование [Текст] : метод. указ. и задание к вып. контр. работы [для студ. направл. подгот. «Наземные транспортно-технологич. комплексы» и «Эксплуатация наземных транспортно-технологич. машин и комплексов»] / Новочерк. инж.-мелиор. ин-т ДГАУ, каф. машины природообустрва; сост. В.П. Максимов, А.В. Зубарь, - Новочеркасск, 2014. - 11 с.-5 экз.

5. Математическое моделирование [Электронный ресурс] : метод. указ. и задание к вып. контр. работы [для студ. направл. подгот. «Наземные транспортно-технологические комплексы» и «Эксплуатация наземных транспортно-технологич. машин и комплексов»] /; Новочерк. инж.-мелиор. инт ДГАУ, каф. машины природообустрва; сост. В.П. Максимов, А.В. Зубарь, - Новочеркасск, 2014. – ЖМД; Word; 1,69 МБ. – Систем. требования : IBM PC; Windows 7; Adobe Acrobat 9. – Загл. с экрана.

## **7. ФОНД ОЦЕНОЧНЫХ СРЕДСТВ ДЛЯ КОНТРОЛЯ УСПЕВАЕМОСТИ И ПРОВЕДЕНИЯ ПРОМЕЖУТОЧНОЙ АТТЕСТАЦИИ ОБУЧАЮЩИХСЯ ПО ДИСЦИПЛИНЕ**

Вопросы для проведения промежуточной аттестации в форме **зачёта**:

- 1. Что такое модель и моделирование?
- 2. Каковы цели моделирования?
- 3. Области человеческой деятельности, где возможно моделирование.
- 4. Можно ли отнести мифологию к моделированию? Почему?
- 5. Что называется гипотезой и аналогией в исследовании систем?
- 6. Чем отличаются методы моделирования при внутреннем и внешнем исследовании систем?
- 7. Какие современные средства вычислительной техники используются при Моделировании систем?
- 8. В чем сущность системного подхода к моделированию систем?
- 9. Что такое когнитивная модель?
- 10. Какие модели называются содержательными?
- 11. Разновидности содержательных моделей.
- 12. Отличия концептуальной модели от содержательной.
- 13. Что такое формальная модель?
- 14. Чем отличаются структурные и функциональные модели?
- 15. Абстрактные модели. Формы представления абстрактных моделей.
- 16. Нотация универсального языка моделирования UML: сущности и отношения между ними, их графическое отображение.
- 17. Что входит в понятие «жизненный цикл изделия»?
- 18. Что такое древо целей? Как определяется глобальная цель?
- 19. Виды диаграмм: статические и динамические.
- 20. Принципы построения тернарных переходов «цель функция объект».
- 21. Диаграмма прецедентов.
- 22. Морфологический анализ и синтез технических решений.
- 23. Правила составления морфологической таблицы и приемы отсеивания избыточных элементов.
- 24. Какое моделирование называется математическим?
- 25. Сформулируйте достоинства математических моделей.
- 26. Приведите и проанализируйте различные примеры определений математических моделей.
- 27 Что может выступать в качестве оператора при математическом моделировании?
- 28. Отличие информационных и математических моделей.
- 29. По каким признакам разделяются математические модели.
- 30. Чем простые модели отличаются от сложных?
- 31. Какие типы моделей можно выделить по виду оператора моделирования?
- 32. Характеристики дескрептивной модели.
- 33. В чем отличия стохастической модели от детерменированной?
- 34. Какие факторы определили расширения области применения математических моделей?
- 35. Модель «черного ящика». Входы. Выходы.
- 36. Схема раскрытия "таинственного ящика" с помощью математического моделирования.
- 37. Что понимают под аналоговым моделированием?
- 38. Перечислите содержание основных этапов технологического цикла математического моделирования.
- 39. Каковы особенности построения расчетной схемы (содержательной модели) технического объекта?
- 40. Что понимают под иерархией математической моделей по отношению к одному и тому же техническому объекту?
- 41. Для чего используют упрощенный вариант математической модели при проведении вычислительного эксперимента?
- 42. Требования, предъявляемые к математическим моделям. Адекватность. Область алекватности. Экономичность.
- 43. Перечислите основные фундаментальные законы природы применительно к
- построению математических моделей технических систем.
- 44. Динамические модели. Схема динамической модели.
- 45. Кибернетические модели проектировщика.
- 46. Функциональные и структурные модели.
- 47. Микро-, макро- и метауровни математического моделирования.
- 48. Математические модели объектов проектирования, используемые на макроуровне. Компонентные и топологические уравнения.
- 49. Аналогии компонентных уравнений. Механическая поступательная полсистема.
- 50. Аналогии компонентных уравнений. Механическая вращательная подсистема.
- 51. Аналогии топологических уравнений. Механическая поступательная подсистема.
- 52. Аналогии топологических уравнений. Механическая вращательная подсистема.
- 53. Фазовые переменные.
- 54. Планирование и проведение вычислительного эксперимента с помощью математической модели.
- 55. Вычислительный эксперимент. Факторы, влияющие на объект исследования. Этапы.
- 56. Основные требования к выбору программного обеспечения численного эксперимента. Организация и логика программы.
- 57. Выбор управляемых факторов и построение плана факторного эксперимента.
- 58. Процедуры определения достоверности полученных результатов.
- 59. Устойчивость системы и оценки показателей качества динамических процессов.
- 60. Анализ достоверности результатов имитационного моделирования.

# **8. УЧЕБНО-МЕТОДИЧЕСКОЕ И ИНФОРМАЦИОННОЕ ОБЕСПЕЧЕНИЕ ДИСЦИПЛИНЫ**

## **8.1 Основная литература**

1. Максимов, В.П. Математическое моделирование [Текст]: курс лекций [для студ. оч. и заоч. форм обуч. по направл. «Наземные транспортно-технологические комплексы» и «Эксплуатация наземных транспортно-технологич. машин и комплексов»] / В.П. Максимов; Новочерк. инж.-мелиор. инт ДГАУ.- Новочеркасск, 2014. - 80 с.-23 экз.

2. Максимов, В.П. Математическое моделирование [Электронный ресурс] : курс лекций [для студ. оч. и заоч. форм обуч. по направл. «Наземные транспортно-технолог. комплексы» и «Эксплуатация наземных транспортно-технолог. машин и комплексов»] / В.П. Максимов; Новочерк. инж.-мелиор. ин-т ДГАУ. - Новочеркасск, 2014. – ЖМД; Word; 24 МБ. – Систем. требования : IBM PC. Windows XP. Adobe Acrobat 9. – Загл. с экрана.

3. Барышникова Е.В. Математические методы в экологии и природопользовании [Текст] : курс лекций для студ. 2 курса направл. 022000.62 «Экология и природопользование» / Е.В. Ба-рышникова : Новочерк. гос. мелиор. акад., каф. математики. – Новочеркасск, 2014. – 81 с.-17 экз.

#### **8.2 Дополнительная литература**

1. Математическое моделирование [Текст] : метод. указ. и задание к вып. контр. работы [для студ. направл. подгот. – «Наземные транспортно-технолог. комплексы» и «Эксплуатация наземных транспортно-технолог. машин и комплексов»] /; Новочерк. инж.-мелиор. ин-т ДГАУ, каф. машины природообустр-ва; сост. В.П. Максимов, А.В. Зубарь, - Новочеркасск, 2014. - 11 с.-5 экз.

2. Математическое моделирование [Электронный ресурс] : метод. указ. и задание к вып. контр. работы [для студ. направл. подгот. «Наземные транспортно-технологич. комплексы» и «Эксплуатация наземных транспортно-технологич. машин и комплексов»] /; Новочерк. инж.-мелиор. ин-т ДГАУ, каф. машины природообустр-ва; сост. В.П. Максимов, А.В. Зубарь ; - Новочеркасск, 2014. – ЖМД; Word; 1,69 МБ. – Систем. требования : IBM PC; Windows 7; Adobe Acrobat 9. – Загл. с экрана.

3. Аверченков В.И. Основы математического моделирования технических систем [Элек-тронный ресурс] : учеб. пособие / В.И. Аверченков, В.П. Фёдоров, М.Л.Хейфец. – 3-е изд. стереотип. – М.: Флинта, 2016 г. – 271 с. – Режим доступа : http://biblioclab.ru/index.php?page=book&id=93344. 28.08.2018

4. Барышникова Е.В. Математические методы в экологии и природопользовании [Текст] : метод. указ. к выполн. расч.-граф. работы для студ. направл. 022000.62 «Экология и природополь-зование» квалиф. бакалавр / Е.В. Барышникова : Новочерк. гос. мелиор. акад., каф. математики. – Новочеркасск, 2013. – 40 с.-15 экз.

5. Шапкин А.С. Математические методы и модели исследования операций систем [Элек-тронный ресурс] : учебник / А.С. Шапкин, В.А. Шапкин. – 7-е изд. – Электрон. Дан. – М. : Издательско-торговая корпорация «Дашков м К<sup>°</sup>», », 2017. – 398 с. – Режим доступа : http://biblioclab.ru/index.php?page=book&id=452649. 28.08.2018

#### **8.3 Перечень ресурсов информационно-телекоммуникационной сети «Интернет», необходимых для освоений дисциплины, в том числе современных профессиональных баз данных и информационных справочных систем**

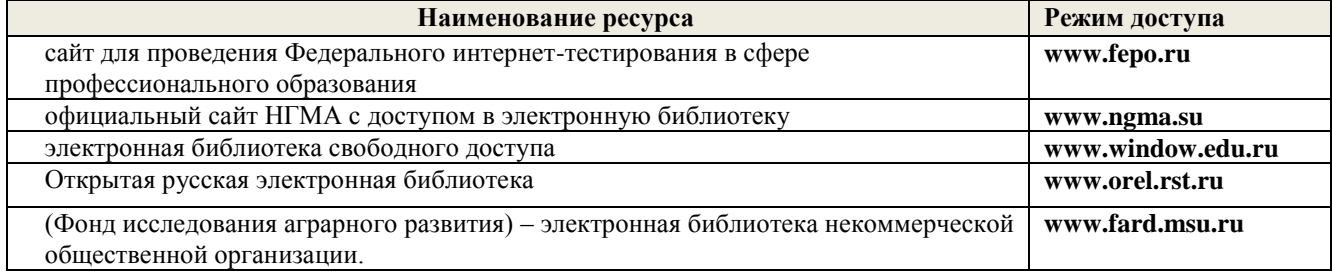

#### **8.4 Методические указания для обучающихся по освоению дисциплины**

1. Положение о промежуточной аттестации обучающихся по программам высшего образования [Электронный ресурс] (введено в действие приказом директора НИМИ Донской ГАУ №3-ОД от 18 января 2018 г.) / Новочерк. инж.-мелиор. ин-т Донской ГАУ.-Электрон. дан. - Новочеркасск, 2018. - Режим доступа: [http://www.ngma.su](http://www.ngma.su/)

2. Типовые формы титульных листов текстовой документации, выполняемой студентами в

учебном процессе (Новочеркасск 2015г.)

3. Положение о курсовом проекте (работе) обучающихся, осваивающих образовательные программы бакалавриата, специалитета, магистратуры (введ. в действие приказом директора №120 от 14 июля 2015г.).

Приступая к изучению дисциплины необходимо в первую очередь ознакомиться с содержанием РПД. Лекции имеют целью дать систематизированные основы научных знаний об общих вопросах дисциплины. При изучении и проработке теоретического материала для обучающихся необходимо:

- повторить законспектированный на лекционном занятии материал и дополнить его с учетом рекомендованной по данной теме литературы;

- при самостоятельном изучении темы сделать конспект, используя рекомендованные в РПД литературные источники и ресурсы информационно-телекоммуникационной сети «Интернет».

## **8.5 Перечень информационных технологий, используемых при осуществлении образовательного процесса, программного обеспечения, современных профессиональных баз данных и информационных справочных систем, для освоения обучающимися дисциплины**

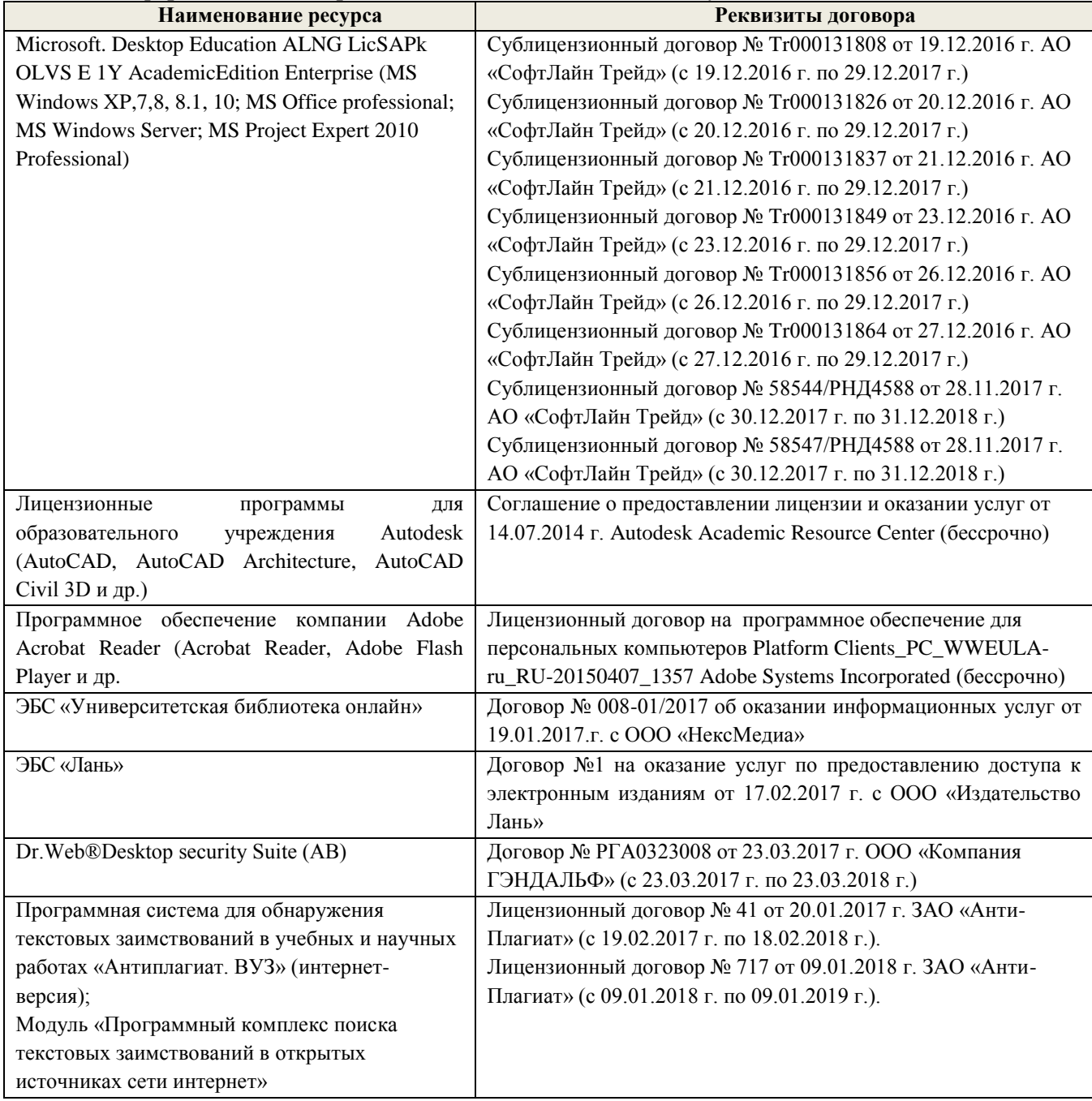

## **9. ОПИСАНИЕ МАТЕРИАЛЬНО-ТЕХНИЧЕСКОЙ БАЗЫ, НЕОБХОДИМОЙ ДЛЯ ОСУЩЕСТВЛЕНИЯ ОБРАЗОВАТЕЛЬНОГО ПРОЦЕССА ПО ДИСЦИПЛИНЕ**

Преподавание дисциплины осуществляется в специальных помещениях – учебных аудиториях для проведения занятий лекционного типа, семинарского типа (практические занятия), курсового проектирования, групповых и индивидуальных консультаций, текущего контроля и промежуточной аттестации, а также помещениях для самостоятельной работы. Специальные помещения укомплектованы специализированной мебелью и техническими средствами обучения, служащими для представления учебной информации большой аудитории.

Лекционные занятия проводятся в аудитории (ауд. 310), оснащенной наборами демонстрационного оборудования (экран, проектор, акустическая система хранится – ауд. 319) и учебно-наглядными пособиями.

Практические и лабораторные занятия проводятся в аудитории 421, оснащенной необходимыми учебно-наглядными пособиями.

Проведение курсового проектирования, групповых и индивидуальных консультаций, текущего контроля и промежуточной аттестации осуществляется в ауд. 421*.* Для текущего контроля также используется ауд. 319, оснащенное компьютерной техникой и комплектом тестовых заданий.

Для самостоятельной работы используется помещение (ауд. 319), оснащенное компьютерной техникой с возможностью подключения к сети "Интернет" и обеспечением доступа в электронную информационно-образовательную среду организации.

Помещение для хранения и профилактического обслуживания учебного оборудования – ауд. 223*.*

Обучающиеся из числа лиц с ограниченными возможностями здоровья обеспечены печатными и (или) электронными образовательными ресурсами в формах, адаптированных к ограничениям их здоровья.

## **10. ОСОБЕННОСТИ ОРГАНИЗАЦИИ ОБРАЗОВАТЕЛЬНОГО ПРОЦЕССА ПО ДИСЦИПЛИНЕ ДЛЯ ИНВАЛИДОВ И ЛИЦ С ОГРАНИЧЕННЫМИ ВОЗМОЖНОСТЯМИ**

Содержание дисциплины и условия организации обучения для обучающихся с ограниченными возможностями здоровья и инвалидов корректируются при наличии таких обучающихся в соответствии с индивидуальной программой реабилитации инвалида, а так же методическими рекомендациями по организации образовательного процесса для обучения инвалидов и лиц с ограниченными возможностями здоровья в образовательных организациях высшего образования (утв. Минобрнауки России 08.04.2014 №АК-44-05 вн), Положением о методике сценки степени возможности включения лиц с ограниченными возможностями здоровья и инвалидов в общий образовательный процесс (НИМИ, 2015); Положением об обучении лиц с ограниченными возможностями здоровья и инвалидов в Новочеркасском инженерно-мелиоративном институте (НИМИ, 2015).

Дополнения и изменения одобрены на заседании кафедры «28» августа 2018 г.

Заведующий кафедрой

(поллись

Н.П. Долматов  $(\Phi, M, O)$ 

внесенные изменения утверждаю: «28» августа 2018 г.

Декан факультета

 $(\text{non-unc})$ 

С.И. Ревяко  $(\Phi$ <sub>M</sub>.O<sub>.</sub>)

**В рабочую программу на 2018 - 2019 учебный год вносятся изменения - обновлено и актуализировано содержание следующих разделов и подразделов рабочей программы:**

# **6. ПЕРЕЧЕНЬ УЧЕБНО-МЕТОДИЧЕСКОГО ОБЕСПЕЧЕНИЯ ДЛЯ САМОСТОЯТЕЛЬНОЙ РАБОТЫ ОБУЧАЮЩИХСЯ**

1. Методические рекомендации по организации самостоятельной работы обучающихся в НИМИ ДГАУ [Электронный ресурс] : (введ. в действие приказом директора №106 от 19 июня 2015г.) / Новочерк. инж.-мелиор. ин-т Донской ГАУ .- Электрон. дан.- Новочеркасск, 2015. - Режим доступа: http://www.ngma.su

2. Максимов, В.П. Математическое моделирование [Текст]: курс лекций [для студ. оч. и заоч. форм обуч. по направл. «Наземные транспортно-технолог. комплексы» и «Эксплуатация наземных транспортно-технологич. машин и комплексов»] / В.П. Максимов; Новочерк. инж. мелиор. ин-т ДГАУ.- Новочеркасск, 2014. - 80 с.-23 экз.

3. Максимов, В.П. Математическое моделирование [Электронный ресурс] : курс лекций [для студ. оч. и заоч. форм обуч. по направл. «Наземные транспортно-технолог. комплексы» и «Эксплуатация наземных транспортно-технолог. машин и комплексов»] / В.П. Максимов; Новочерк. инж.-мелиор. ин-т ДГАУ. Электрон. Дан. - Новочеркасск, 2014. – ЖМД; Word; 24 МБ. – Систем. требования : IBM PC ; Windows 7 ; Adobe Acrobat 9. – Загл. с экрана.

4. Математическое моделирование [Текст] : метод. указ. и задание к вып. контр. работы [для студ. направл. подгот. «Наземные транспортно-технологич. комплексы» и «Эксплуатация наземных транспортно-технологич. машин и комплексов»] / Новочерк. инж.-мелиор. ин-т ДГАУ, каф. машины природообустрва; сост. В.П. Максимов, А.В. Зубарь, - Новочеркасск, 2014. - 11 с.-5 экз.

5. Математическое моделирование [Электронный ресурс] : метод. указ. и задание к вып. контр. работы [для студ. направл. подгот. «Наземные транспортно-технологические комплексы» и «Эксплуатация наземных транспортно-технологич. машин и комплексов»] /; Новочерк. инж.-мелиор. ин-т ДГАУ, каф. машины природообустрва; сост. В.П. Максимов, А.В. Зубарь, - Новочеркасск, 2014. – ЖМД; Word; 1,69 МБ. – Систем. требования : IBM PC; Windows 7; Adobe Acrobat 9. – Загл. с экрана.

# **7. ФОНД ОЦЕНОЧНЫХ СРЕДСТВ ДЛЯ КОНТРОЛЯ УСПЕВАЕМОСТИ И ПРОВЕДЕНИЯ ПРОМЕЖУТОЧНОЙ АТТЕСТАЦИИ ОБУЧАЮЩИХСЯ ПО ДИСЦИПЛИНЕ**

Вопросы для проведения промежуточной аттестации в форме **зачёта**:

- 1. Что такое модель и моделирование?
- 2. Каковы цели моделирования?
- 3. Области человеческой деятельности, где возможно моделирование.
- 4. Можно ли отнести мифологию к моделированию? Почему?
- 5. Что называется гипотезой и аналогией в исследовании систем?
- 6. Чем отличаются методы моделирования при внутреннем и внешнем исследовании систем?
- 7. Какие современные средства вычислительной техники используются при Моделировании систем?
- 8. В чем сущность системного подхода к моделированию систем?
- 9. Что такое когнитивная модель?
- 10. Какие модели называются содержательными?
- 11. Разновидности содержательных моделей.
- 12. Отличия концептуальной модели от содержательной.
- 13. Что такое формальная модель?
- 14. Чем отличаются структурные и функциональные модели?
- 15. Абстрактные модели. Формы представления абстрактных моделей.
- 16. Нотация универсального языка моделирования UML: сущности и отношения между ними, их графическое отображение.
- 17. Что входит в понятие «жизненный цикл изделия»?
- 18. Что такое древо целей? Как определяется глобальная цель?
- 19. Виды диаграмм: статические и динамические.
- 20. Принципы построения тернарных переходов «цель функция объект».
- 21. Диаграмма прецедентов.
- 22. Морфологический анализ и синтез технических решений.
- 23. Правила составления морфологической таблицы и приемы отсеивания избыточных элементов.
- 24. Какое моделирование называется математическим?
- 25. Сформулируйте достоинства математических моделей.
- 26. Приведите и проанализируйте различные примеры определений математических моделей.
- 27 Что может выступать в качестве оператора при математическом моделировании?
- 28. Отличие информационных и математических моделей.
- 29. По каким признакам разделяются математические модели.
- 30. Чем простые модели отличаются от сложных?
- 31. Какие типы моделей можно выделить по виду оператора моделирования?
- 32. Характеристики дескрептивной модели.
- 33. В чем отличия стохастической модели от детерменированной?
- 34. Какие факторы определили расширения области применения математических моделей?
- 35. Модель «черного ящика». Входы. Выходы.
- 36. Схема раскрытия "таинственного ящика" с помощью математического моделирования.
- 37. Что понимают под аналоговым моделированием?
- 38. Перечислите содержание основных этапов технологического цикла математического моделирования.
- 39. Каковы особенности построения расчетной схемы (содержательной модели) технического объекта?
- 40. Что понимают под иерархией математической моделей по отношению к одному и тому же техническому объекту?
- 41. Для чего используют упрощенный вариант математической модели при проведении вычислительного эксперимента?
- 42. Требования, предъявляемые к математическим моделям. Адекватность. Область адекватности. Экономичность.
- 43. Перечислите основные фундаментальные законы природы применительно к построению математических моделей технических систем.
- 44. Динамические модели. Схема динамической модели.
- 45. Кибернетические модели проектировщика.
- 46. Функциональные и структурные модели.
- 47. Микро-, макро- и метауровни математического моделирования.
- 48. Математические модели объектов проектирования, используемые на макроуровне. Компонентные и топологические уравнения.
- 49. Аналогии компонентных уравнений. Механическая поступательная подсистема.
- 50. Аналогии компонентных уравнений. Механическая вращательная подсистема.
- 51. Аналогии топологических уравнений. Механическая поступательная подсистема.
- 52. Аналогии топологических уравнений. Механическая вращательная подсистема.
- 53. Фазовые переменные.
- 54. Планирование и проведение вычислительного эксперимента с помощью

математической модели.

- 55. Вычислительный эксперимент. Факторы, влияющие на объект исследования. Этапы.
- 56. Основные требования к выбору программного обеспечения численного эксперимента. Организация и логика программы.
- 57. Выбор управляемых факторов и построение плана факторного эксперимента.
- 58. Процедуры определения достоверности полученных результатов.
- 59. Устойчивость системы и оценки показателей качества динамических процессов.
- 60. Анализ достоверности результатов имитационного моделирования.

По дисциплине формами текущего контроля являются:

В течение семестра проводятся 4 текущих контролей (ТК-1, ТК-2, ТК-3, ТК-4), состоящих из 4 этапов тестирования по пройденному теоретическому материалу практических занятий.

В течение семестра проводятся 2 промежуточных контроля (ПК-1, ПК-2), состоящих из 2 этапов тестирования по пройденному теоретическому материалу лекций.

Итоговый контроль (ИК) – **зачет**.

# **8. УЧЕБНО-МЕТОДИЧЕСКОЕ И ИНФОРМАЦИОННОЕ ОБЕСПЕЧЕНИЕ ДИСЦИПЛИНЫ**

#### **8.1 Основная литература**

1. Максимов, В.П. Математическое моделирование [Текст]: курс лекций [для студ. оч. и заоч. форм обуч. по направл. «Наземные транспортно-технологические комплексы» и «Эксплуатация наземных транспортно-технологич. машин и комплексов»] / В.П. Максимов; Новочерк. инж.-мелиор. ин-т ДГАУ.- Новочеркасск, 2014. - 80 с.-23 экз.

2. Максимов, В.П. Математическое моделирование [Электронный ресурс] : курс лекций [для студ. оч. и заоч. форм обуч. по направл. «Наземные транспортно-технолог. комплексы» и «Эксплуатация наземных транспортно-технолог. машин и комплексов»] / В.П. Максимов; Новочерк. инж.-мелиор. ин-т ДГАУ. - Новочеркасск, 2014. – ЖМД; Word; 24 МБ. – Систем. требования : IBM PC. Windows XP. Adobe Acrobat 9. – Загл. с экрана.

3. Барышникова Е.В. Математические методы в экологии и природопользовании [Текст] : курс лекций для студ. 2 курса направл. 022000.62 «Экология и природопользование» / Е.В. Ба-рышникова : Новочерк. гос. мелиор. акад., каф. математики. – Новочеркасск, 2014. – 81 с.- 17 экз.

# **8.2 Дополнительная литература**

1. Математическое моделирование [Текст] : метод. указ. и задание к вып. контр. работы [для студ. направл. подгот. – «Наземные транспортно-технолог. комплексы» и «Эксплуатация наземных транспортно-технолог. машин и комплексов»] /; Новочерк. инж.-мелиор. ин-т ДГАУ, каф. машины природообустр-ва; сост. В.П. Максимов, А.В. Зубарь, - Новочеркасск, 2014. - 11 с.-5 экз.

2. Математическое моделирование [Электронный ресурс] : метод. указ. и задание к вып. контр. работы [для студ. направл. подгот. «Наземные транспортно-технологич. комплексы» и «Эксплуатация наземных транспортно-технологич. машин и комплексов»] /; Новочерк. инж. мелиор. ин-т ДГАУ, каф. машины природообустр-ва; сост. В.П. Максимов, А.В. Зубарь ; - Новочеркасск, 2014. – ЖМД; Word; 1,69 МБ. – Систем. требования : IBM PC; Windows 7; Adobe Acrobat 9. – Загл. с экрана.

3. Аверченков В.И. Основы математического моделирования технических систем [Элек-тронный ресурс] : учеб. пособие / В.И. Аверченков, В.П. Фёдоров, М.Л.Хейфец. – 3-е и

з д метод. указ. к выполн. расч.-граф. работы для студ. направл. 022000.62 «Экология и 4. Барышникова Е.В. Математические методы в экологии и природопользовании [Текст]

- .
- с
- т
- е

природополь-зование» квалиф. бакалавр / Е.В. Барышникова : Новочерк. гос. мелиор. акад., каф. математики. – Новочеркасск, 2013. – 40 с.-15 экз.

Шапкин А.С. Математические методы и модели исследования операций систем [Электронный ресурс] : учебник / А.С. Шапкин, В.А. Шапкин. – 7-е изд. – Электрон. Дан. – М. : И

з

д а **соответствии с** балльно- рейтинговой системой оценки знаний, включающей в себя проведение т **текущего (ТК)**, **промежуточного (ПК)** и **итогового (ИК)** контроля по дисциплине «Подъемное транспортные и погрузочные машины». **Промежуточная аттестация студентами очной формы обучения может быть пройдена в** 

л секущий контроль (тк) осуществляется в течение семестра и проводится по лаоораторным<br>работам или/и семинарским и практическим занятиям, а также по видам самостоятельной работы ь **Текущий контроль (ТК)** осуществляется в течение семестра и проводится по лабораторным студентов (КП, КР, РГР, реферат).

 $\tilde{c}$ к расчетно-графической работы; контрольная работа по практическим заданиям и для студентов о заочной формы; выполнение определенных разделов курсовой работы (проекта); защита курсовой - работы (проекта). Возможными **формами ТК** являются: отчет по лабораторной работе; защита реферата или

т Количество текущих контролей по дисциплине в семестре определяется кафедрой.

о р проводится по разделам (модулям) дисциплины 2-3 раза в течение семестра в установленное рабочей г программой время. Возможными формами контроля являются **тестирование** (с помощью компьютера о или в печатном виде), **коллоквиум** или другие формы. В ходе **промежуточного контроля (ПК)** проверяются **теоретические знания**. Данный контроль

в а аттестацию в форме сдачи зачета или экзамена. я **Итоговый контроль (ИК)** – это **экзамен** в сессионный период или **зачёт** по дисциплине в целом. Студенты, набравшие за работу в семестре от 60 и более баллов, не проходят промежуточную

к **контроля** являются: **По дисциплине** «Математическое моделирование в природообустройстве» формами **текущего** 

о **ТК-1** - контрольный письменный опрос по практическим заданиям – 1,2,3,4;

р **ТК-2 -** контрольный письменный опрос по практическим заданиям – 5,6,7,8.

п **ТК-3** - контрольный письменный опрос по практическим заданиям – 9,10,11,12;

о **ТК-4 -** контрольный письменный опрос по практическим заданиям – 13,14,15.

р а опроса: В течение семестра проводятся **2 промежуточных контроля (ПК-1, ПК-2**) в форме письменного

ц **ПК- 1 –** темы лекционных занятий с 1-3 лекции;

**ПК- 2 -** темы лекционных занятий с 4-7 лекции.

и **Итоговый контроль (ИК)** – **зачет**.

я

необходимых для освоений дисциплины, в том числе современных профессиональных баз Д **данных и информационных справочных систем 8.3 Перечень ресурсов информационно-телекоммуникационной сети «Интернет»,** 

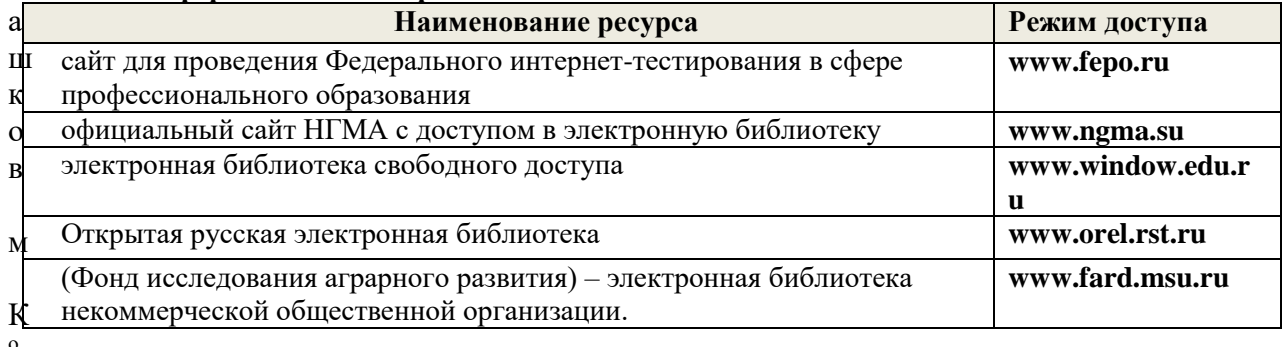

» **8.4 Методические указания для обучающихся по освоению дисциплины**

,  $\overline{2}$ января 2018 г.) / Новочерк. инж.-мелиор. ин-т Донской ГАУ.-Электрон. дан. - Новочеркасск, 2018. -<br>0 1. Положение о промежуточной аттестации обучающихся по программам высшего образования [Электронный ресурс] (введено в действие приказом директора НИМИ Донской ГАУ №3-ОД от 18

- 
- 1
- 7 .

Режим доступа: [http://www.ngma.su](http://www.ngma.su/)

2. Типовые формы титульных листов текстовой документации, выполняемой студентами в учебном процессе (Новочеркасск 2015г.)

3. Положение о курсовом проекте (работе) обучающихся, осваивающих образовательные программы бакалавриата, специалитета, магистратуры (введ. в действие приказом директора №120 от 14 июля 2015г.).

Приступая к изучению дисциплины необходимо в первую очередь ознакомиться с содержанием РПД. Лекции имеют целью дать систематизированные основы научных знаний об общих вопросах дисциплины. При изучении и проработке теоретического материала для обучающихся необходимо:

- повторить законспектированный на лекционном занятии материал и дополнить его с учетом рекомендованной по данной теме литературы;

- при самостоятельном изучении темы сделать конспект, используя рекомендованные в РПД литературные источники и ресурсы информационно-телекоммуникационной сети «Интернет».

## **8.5 Перечень информационных технологий, используемых при осуществлении образовательного процесса, программного обеспечения, современных профессиональных баз данных и информационных справочных систем, для освоения обучающимися дисциплины**

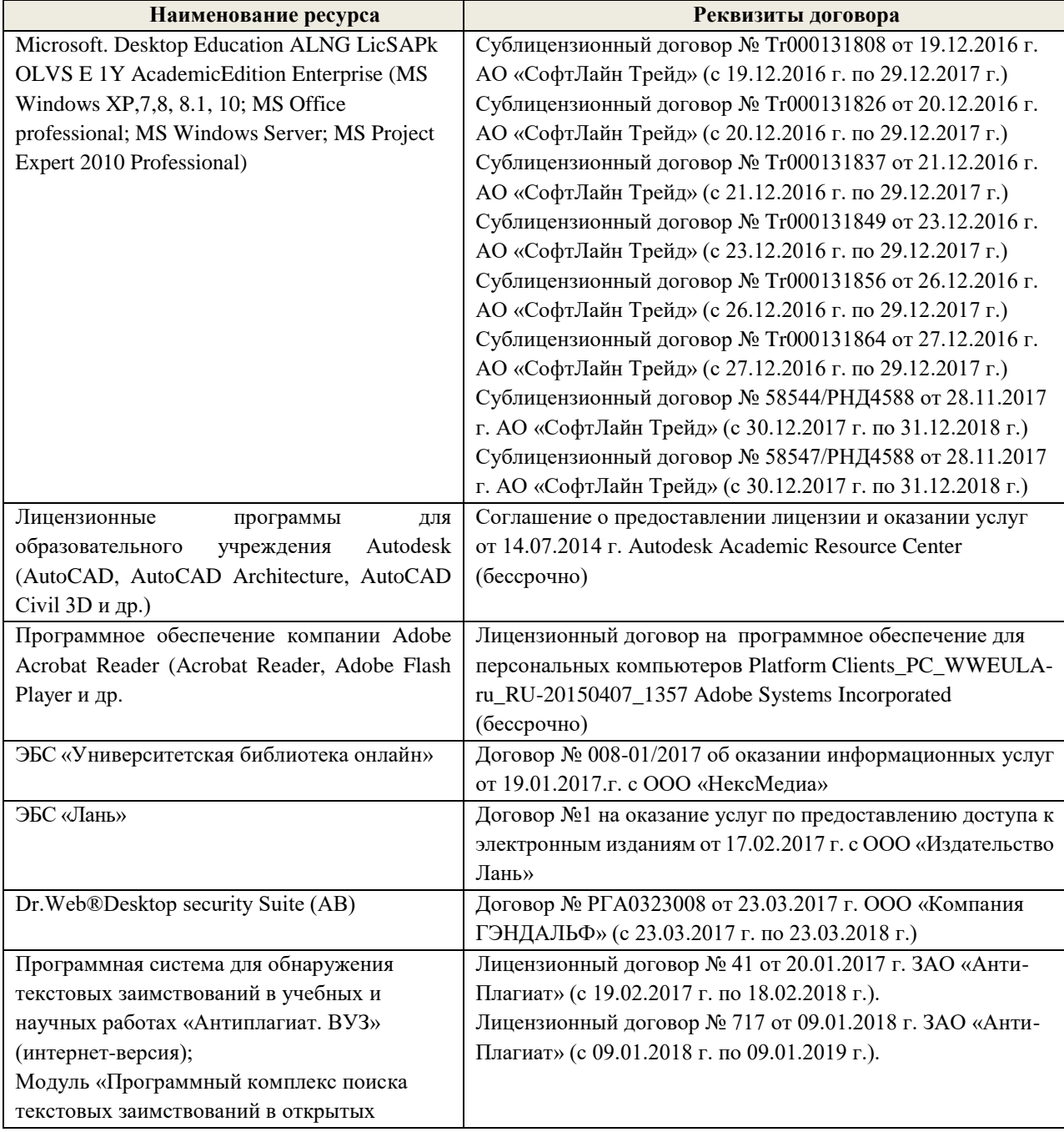

# **9. ОПИСАНИЕ МАТЕРИАЛЬНО-ТЕХНИЧЕСКОЙ БАЗЫ, НЕОБХОДИМОЙ ДЛЯ ОСУЩЕСТВЛЕНИЯ ОБРАЗОВАТЕЛЬНОГО ПРОЦЕССА ПО ДИСЦИПЛИНЕ**

Преподавание дисциплины осуществляется в специальных помещениях – учебных аудиториях для проведения занятий лекционного типа, семинарского типа (практические занятия), курсового проектирования, групповых и индивидуальных консультаций, текущего контроля и промежуточной аттестации, а также помещениях для самостоятельной работы. Специальные помещения укомплектованы специализированной мебелью и техническими средствами обучения, служащими для представления учебной информации большой аудитории.

Лекционные занятия проводятся в аудитории (ауд. 310), оснащенной наборами демонстрационного оборудования (экран, проектор, акустическая система хранится – ауд. 319) и учебно-наглядными пособиями.

Практические занятия проводятся в аудитории 421, оснащенной необходимыми учебнонаглядными пособиями.

Проведение курсового проектирования, групповых и индивидуальных консультаций, текущего контроля и промежуточной аттестации осуществляется в ауд. 421*.* Для текущего контроля также используется ауд. 319, оснащенное компьютерной техникой и комплектом тестовых заданий.

Для самостоятельной работы используется помещение (ауд. 319), оснащенное компьютерной техникой с возможностью подключения к сети "Интернет" и обеспечением доступа в электронную информационно-образовательную среду организации.

Помещение для хранения и профилактического обслуживания учебного оборудования – ауд. 223*.*

Обучающиеся из числа лиц с ограниченными возможностями здоровья обеспечены печатными и (или) электронными образовательными ресурсами в формах, адаптированных к ограничениям их здоровья.

# **10. ОСОБЕННОСТИ ОРГАНИЗАЦИИ ОБРАЗОВАТЕЛЬНОГО ПРОЦЕССА ПО ДИСЦИПЛИНЕ ДЛЯ ИНВАЛИДОВ И ЛИЦ С ОГРАНИЧЕННЫМИ ВОЗМОЖНОСТЯМИ**

Содержание дисциплины и условия организации обучения для обучающихся с ограниченными возможностями здоровья и инвалидов корректируются при наличии таких обучающихся в соответствии с индивидуальной программой реабилитации инвалида, а так же методическими рекомендациями по организации образовательного процесса для обучения инвалидов и лиц с ограниченными возможностями здоровья в образовательных организациях высшего образования (утв. Минобрнауки России 08.04.2014 №АК-44-05 вн), Положением о методике сценки степени возможности включения лиц с ограниченными возможностями здоровья и инвалидов в общий образовательный процесс (НИМИ, 2015); Положением об обучении лиц с ограниченными возможностями здоровья и инвалидов в Новочеркасском инженерно-мелиоративном институте (НИМИ, 2015).

Дополнения и изменения одобрены на заседании кафедры «28» \_ августа 2018 г.

Заведующий кафедрой

(no mitch)

Н.П. Долматов  $(\Phi, H, O.)$ 

внесенные изменения утверждаю: «28 » августа 2018 г.

Декан факультета

Chelef

**В рабочую программу на 2019 - 2020 учебный год вносятся изменения - обновлено и актуализировано содержание следующих разделов и подразделов рабочей** 

# **6. ПЕРЕЧЕНЬ УЧЕБНО-МЕТОДИЧЕСКОГО ОБЕСПЕЧЕНИЯ ДЛЯ САМОСТОЯТЕЛЬНОЙ РАБОТЫ ОБУЧАЮЩИХСЯ**

1. Методические рекомендации по организации самостоятельной работы обучающихся в НИМИ ДГАУ [Электронный ресурс] : (введ. в действие приказом директора №106 от 19 июня 2015г.) / Новочерк. инж.-мелиор. ин-т Донской ГАУ .- Электрон. дан.- Новочеркасск, 2015. - Режим доступа: http://www.ngma.su

2. Максимов, В.П. Математическое моделирование [Текст]: курс лекций [для студ. оч. и заоч. форм обуч. по направл. «Наземные транспортно-технолог. комплексы» и «Эксплуатация наземных транспортно-технологич. машин и комплексов»] / В.П. Максимов; Новочерк. инж. мелиор. ин-т ДГАУ.- Новочеркасск, 2014. - 80 с.-23 экз.

3. Максимов, В.П. Математическое моделирование [Электронный ресурс] : курс лекций [для студ. оч. и заоч. форм обуч. по направл. «Наземные транспортно-технолог. комплексы» и «Эксплуатация наземных транспортно-технолог. машин и комплексов»] / В.П. Максимов; Новочерк. инж.-мелиор. ин-т ДГАУ. Электрон. Дан. - Новочеркасск, 2014. – ЖМД; Word; 24 МБ. – Систем. требования : IBM PC ; Windows 7 ; Adobe Acrobat 9. – Загл. с экрана.

4. Математическое моделирование [Текст] : метод. указ. и задание к вып. контр. работы [для студ. направл. подгот. «Наземные транспортно-технологич. комплексы» и «Эксплуатация наземных транспортно-технологич. машин и комплексов»] / Новочерк. инж.-мелиор. ин-т ДГАУ, каф. машины природообустрва; сост. В.П. Максимов, А.В. Зубарь, - Новочеркасск, 2014. - 11 с.-5 экз.

5. Математическое моделирование [Электронный ресурс] : метод. указ. и задание к вып. контр. работы [для студ. направл. подгот. «Наземные транспортно-технологические комплексы» и «Эксплуатация наземных транспортно-технологич. машин и комплексов»] /; Новочерк. инж.-мелиор. ин-т ДГАУ, каф. машины природообустрва; сост. В.П. Максимов, А.В. Зубарь, - Новочеркасск, 2014. – ЖМД; Word; 1,69 МБ. – Систем. требования : IBM PC; Windows 7; Adobe Acrobat 9. – Загл. с экрана.

# **7. ФОНД ОЦЕНОЧНЫХ СРЕДСТВ ДЛЯ КОНТРОЛЯ УСПЕВАЕМОСТИ И ПРОВЕДЕНИЯ ПРОМЕЖУТОЧНОЙ АТТЕСТАЦИИ ОБУЧАЮЩИХСЯ ПО ДИСЦИПЛИНЕ**

Вопросы для проведения промежуточной аттестации в форме **зачёта**:

- 1. Что такое модель и моделирование?
- 2. Каковы цели моделирования?
- 3. Области человеческой деятельности, где возможно моделирование.
- 4. Можно ли отнести мифологию к моделированию? Почему?
- 5. Что называется гипотезой и аналогией в исследовании систем?
- 6. Чем отличаются методы моделирования при внутреннем и внешнем исследовании систем?
- 7. Какие современные средства вычислительной техники используются при Моделировании систем?
- 8. В чем сущность системного подхода к моделированию систем?
- 9. Что такое когнитивная модель?
- 10. Какие модели называются содержательными?
- 11. Разновидности содержательных моделей.
- 12. Отличия концептуальной модели от содержательной.
- 13. Что такое формальная модель?
- 14. Чем отличаются структурные и функциональные модели?
- 15. Абстрактные модели. Формы представления абстрактных моделей.
- 16. Нотация универсального языка моделирования UML: сущности и отношения между ними, их графическое отображение.
- 17. Что входит в понятие «жизненный цикл изделия»?
- 18. Что такое древо целей? Как определяется глобальная цель?
- 19. Виды диаграмм: статические и динамические.
- 20. Принципы построения тернарных переходов «цель функция объект».
- 21. Диаграмма прецедентов.
- 22. Морфологический анализ и синтез технических решений.
- 23. Правила составления морфологической таблицы и приемы отсеивания избыточных элементов.
- 24. Какое моделирование называется математическим?
- 25. Сформулируйте достоинства математических моделей.
- 26. Приведите и проанализируйте различные примеры определений математических молелей.
- 27 Что может выступать в качестве оператора при математическом моделировании?
- 28. Отличие информационных и математических моделей.
- 29. По каким признакам разделяются математические модели.
- 30. Чем простые модели отличаются от сложных?
- 31. Какие типы моделей можно выделить по виду оператора моделирования?
- 32. Характеристики дескрептивной модели.
- 33. В чем отличия стохастической модели от детерменированной?
- 34. Какие факторы определили расширения области применения математических молелей?
- 35. Модель «черного ящика». Входы. Выходы.
- 36. Схема раскрытия "таинственного ящика" с помощью математического моделирования.
- 37. Что понимают под аналоговым моделированием?
- 38. Перечислите содержание основных этапов технологического цикла математического моделирования.
- 39. Каковы особенности построения расчетной схемы (содержательной модели) технического объекта?
- 40. Что понимают под иерархией математической моделей по отношению к одному и тому же техническому объекту?
- 41. Для чего используют упрощенный вариант математической модели при проведении вычислительного эксперимента?
- 42. Требования, предъявляемые к математическим моделям. Адекватность. Область адекватности. Экономичность.
- 43. Перечислите основные фундаментальные законы природы применительно к
- построению математических моделей технических систем.
- 44. Динамические модели. Схема динамической модели.
- 45. Кибернетические модели проектировщика.
- 46. Функциональные и структурные модели.
- 47. Микро-, макро- и метауровни математического моделирования.
- 48. Математические модели объектов проектирования, используемые на макроуровне. Компонентные и топологические уравнения.
- 49. Аналогии компонентных уравнений. Механическая поступательная подсистема.
- 50. Аналогии компонентных уравнений. Механическая вращательная подсистема.
- 51. Аналогии топологических уравнений. Механическая поступательная подсистема.
- 52. Аналогии топологических уравнений. Механическая вращательная подсистема.
- 53. Фазовые переменные.
- 54. Планирование и проведение вычислительного эксперимента с помощью математической модели.
- 55. Вычислительный эксперимент. Факторы, влияющие на объект исследования. Этапы.
- 56. Основные требования к выбору программного обеспечения численного эксперимента. Организация и логика программы.
- 57. Выбор управляемых факторов и построение плана факторного эксперимента.
- 58. Процедуры определения достоверности полученных результатов.
- 59. Устойчивость системы и оценки показателей качества динамических процессов.

60. Анализ достоверности результатов имитационного моделирования.

# **8. УЧЕБНО-МЕТОДИЧЕСКОЕ И ИНФОРМАЦИОННОЕ ОБЕСПЕЧЕНИЕ ДИСЦИПЛИНЫ**

#### **8.1 Основная литература**

1. Максимов, В.П. Математическое моделирование [Текст]: курс лекций [для студ. оч. и заоч. форм обуч. по направл. «Наземные транспортно-технологические комплексы» и «Эксплуатация наземных транспортно-технологич. машин и комплексов»] / В.П. Максимов; Новочерк. инж.-мелиор. ин-т ДГАУ.- Новочеркасск, 2014. - 80 с.-23 экз.

2. Максимов, В.П. Математическое моделирование [Электронный ресурс] : курс лекций [для студ. оч. и заоч. форм обуч. по направл. «Наземные транспортно-технолог. комплексы» и «Эксплуатация наземных транспортно-технолог. машин и комплексов»] / В.П. Максимов; Новочерк. инж.-мелиор. ин-т ДГАУ. - Новочеркасск, 2014. – ЖМД; Word; 24 МБ. – Систем. требования : IBM PC. Windows XP. Adobe Acrobat 9. – Загл. с экрана.

3. Барышникова Е.В. Математические методы в экологии и природопользовании [Текст] : курс лекций для студ. 2 курса направл. 022000.62 «Экология и природопользование» / Е.В. Ба-рышникова : Новочерк. гос. мелиор. акад., каф. математики. – Новочеркасск, 2014. – 81 с.- 17 экз.

# **8.2 Дополнительная литература**

1. Математическое моделирование [Текст] : метод. указ. и задание к вып. контр. работы [для студ. направл. подгот. – «Наземные транспортно-технолог. комплексы» и «Эксплуатация наземных транспортно-технолог. машин и комплексов»] /; Новочерк. инж.-мелиор. ин-т ДГАУ, каф. машины природообустр-ва; сост. В.П. Максимов, А.В. Зубарь, - Новочеркасск, 2014. - 11 с.-5 экз.

2. Математическое моделирование [Электронный ресурс] : метод. указ. и задание к вып. контр. работы [для студ. направл. подгот. «Наземные транспортно-технологич. комплексы» и «Эксплуатация наземных транспортно-технологич. машин и комплексов»] /; Новочерк. инж. мелиор. ин-т ДГАУ, каф. машины природообустр-ва; сост. В.П. Максимов, А.В. Зубарь ; - Новочеркасск, 2014. – ЖМД; Word; 1,69 МБ. – Систем. требования : IBM PC; Windows 7; Adobe Acrobat 9. – Загл. с экрана.

3. Аверченков В.И. Основы математического моделирования технических систем [Элек-тронный ресурс] : учеб. пособие / В.И. Аверченков, В.П. Фёдоров, М.Л.Хейфец. – 3-е и

з д метод. указ. к выполн. расч.-граф. работы для студ. направл. 022000.62 «Экология и . природополь-зование» квалиф. бакалавр / Е.В. Барышникова : Новочерк. гос. мелиор. акад., 4. Барышникова Е.В. Математические методы в экологии и природопользовании [Текст] каф. математики. – Новочеркасск, 2013. – 40 с.-15 экз.

с 5. Шапкин А.С. Математические методы и модели исследования операций систем [Элек-тронный ресурс] : т «Дашков м К°», 2017. – 398 с. – Режим доступа : <u>http://biblioclab.ru/index.php?page=book&id=452649. 28.08.2019</u><br>В Динам и аменическим данностоящее оборудороши (Эдектрония й резурс): метод, чисе, до нач о. типаж и эксплуатации технологи теского осорудования [электронный резурс]. метод. указ. но изут.<br>Дисц. и задания для контр. работ / А.Ф. Апальков. Новочерк. гос. мелиор. акад. – Электрон. дан. е Новочеркасск, 2014.- ЖМД; PDF; 0,7 МБ.- Систем. требования: IBM PC. Windows 7. Adobe Acrobat 9. – Загл. о с экрана. учебник / А.С. Шапкин, В.А. Шапкин. – 7-е изд. – Электрон. Дан. – М. : Издательско-торговая корпорация 6. Типаж и эксплуатация технологического оборудования [Электронный ресурс]: метод. указ. по изуч.

т и

 $\overline{\mathbf{u}}$ .

–

**8.3 Перечень ресурсов информационно-телекоммуникационной сети «Интернет»,** 

**необходимых для освоений дисциплины, в том числе современных профессиональных баз данных и информационных справочных систем**

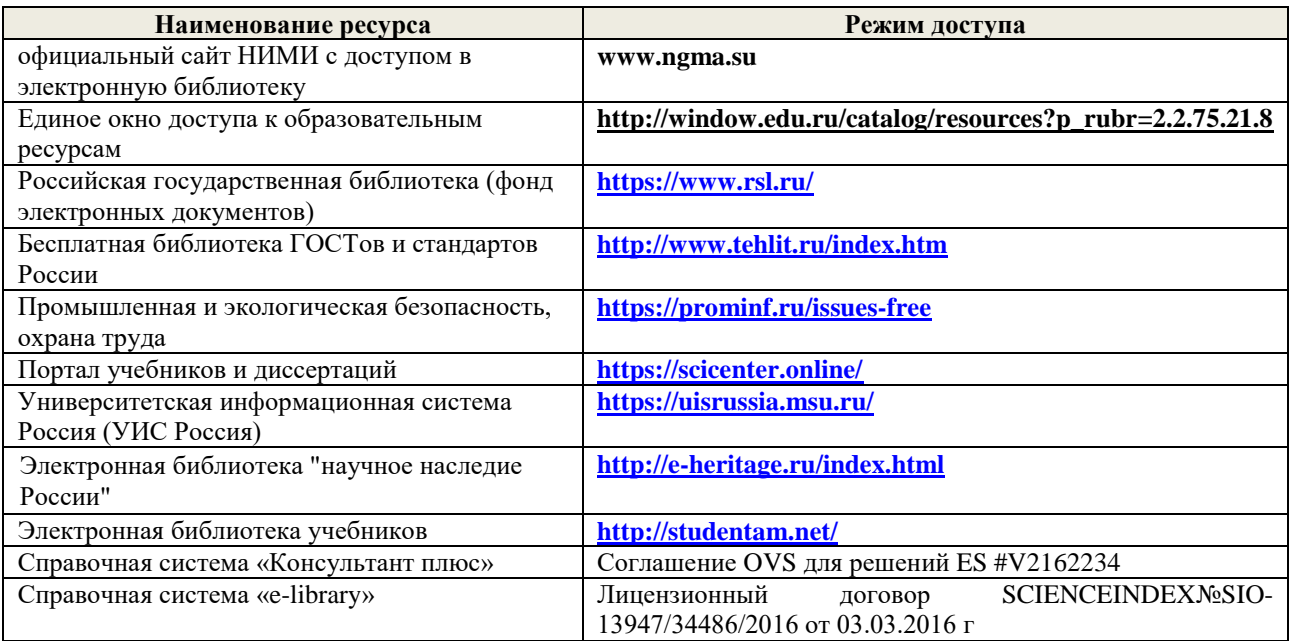

## **Перечень договоров ЭБС образовательной организации на 2019-20 уч. год**

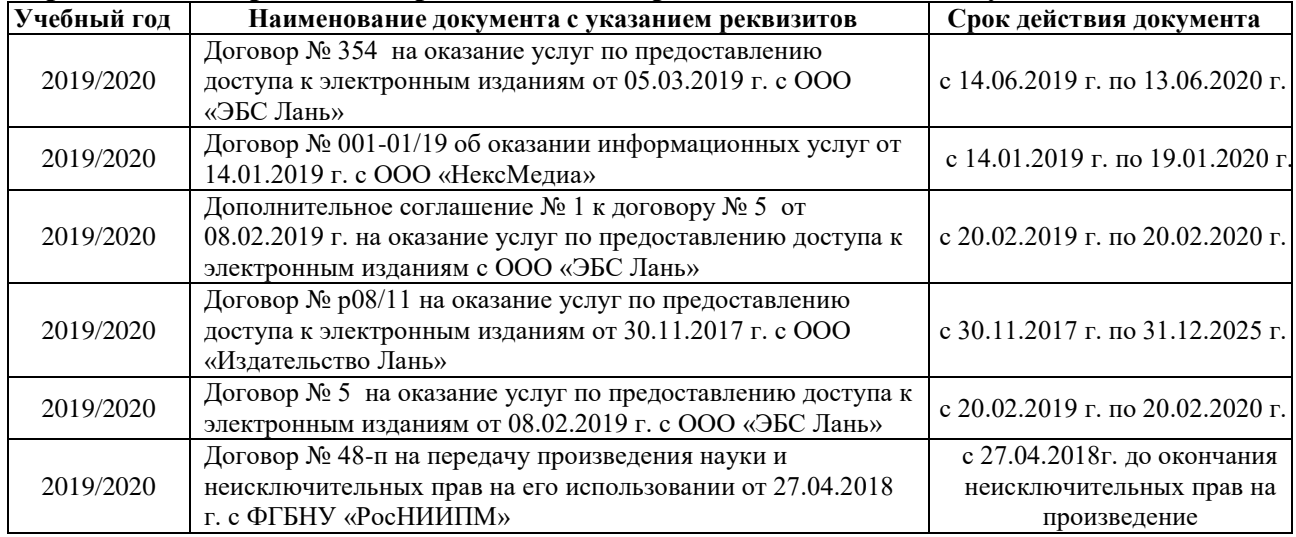

#### **8.4 Методические указания для обучающихся по освоению дисциплины**

Положение о текущей аттестации обучающихся в НИМИ ДГАУ [Электронный ресурс] (введено в действие приказом директора №119 от 14 июля 2015 г.) / Новочерк. инж.-мелиор. ин-т Донской ГАУ.-Электрон. дан.- Новочеркасск, 2015.- Режим доступа: [http://www.ngma.su](http://www.ngma.su/)

2.Типовые формы титульных листов текстовой документации, выполняемой студентами в учебном процессе (Новочеркасск 2015г.)

3. Положение о курсовом проекте (работе) обучающихся, осваивающих образовательные программы бакалавриата, специалитета, магистратуры (введ. в действие приказом директора №120 от 14 июля 2015г.).

Приступая к изучению дисциплины необходимо в первую очередь ознакомиться с содержанием РПД. Лекции имеют целью дать систематизированные основы научных знаний об общих вопросах дисциплины. При изучении и проработке теоретического материала для обучающихся необходимо:

- повторить законспектированный на лекционном занятии материал и дополнить его с учетом рекомендованной по данной теме литературы;

- при самостоятельном изучении темы сделать конспект, используя рекомендованные в РПД литературные источники и ресурсы информационно-телекоммуникационной сети «Интернет».

**8.5 Перечень информационных технологий, используемых при осуществлении образовательного процесса, программного обеспечения, современных профессиональных баз данных и информационных справочных систем, для освоения обучающимися дисциплины** 

| Перечень лицензионного программного<br>обеспечения   | Реквизиты подтверждающего документа                |
|------------------------------------------------------|----------------------------------------------------|
| Программная система для обнаружения текстовых        | Лицензионный договор № 662 от 22.01.2019 г. ЗАО    |
| заимствований в учебных и научных работах            | «Анти-Плагиат» (с 22.01.2019 г. по 22.01.2020 г.). |
| «Антиплагиат. ВУЗ» (интернет-версия);                |                                                    |
| Модуль «Программный комплекс поиска текстовых        |                                                    |
| заимствований в открытых источниках сети интернет»   |                                                    |
| Microsoft. Desktop Education ALNG LicSAPk OLVS E     | Сублицензионный договор № Тг000302420 от           |
| 1Y AcademicEdition Enterprise (MS Windows XP,7,8,    | 21.11.2018 г. АО «СофтЛайн Трейд» (с 21.11.2018 г. |
| 8.1, 10; MS Office professional; MS Windows Server)  | по 31.12.2019 г.)                                  |
|                                                      | Сублицензионный договор № Тг000302417 от           |
|                                                      | 21.11.2018 г. АО «СофтЛайн Трейд» (с 21.11.2018 г. |
|                                                      | $\pi$ 31.12.2019 $\Gamma$ .)                       |
| AMBC «MAPK-SQL»                                      | Лицензионное соглашение на использование АИБС      |
|                                                      | «МАРК-SQL» и/или АИБС «МАРК-SQL Internet»          |
|                                                      | № 270620111290 от 27.06.2011 г. ЗАО «НПО           |
|                                                      | «ИНФОРМ-СИСТЕМА» (бессрочно).                      |
| Лицензионные<br>образовательного<br>программы<br>ДЛЯ | Соглашение о предоставлении лицензии и оказании    |
| Autodesk<br>(AutoCAD,<br>AutoCAD<br>учреждения       | услуг от 14.07.2014 г. Autodesk Academic Resource  |
| Architecture, AutoCAD Civil 3D и др.)                | Center (бессрочно)                                 |

# **9. ОПИСАНИЕ МАТЕРИАЛЬНО-ТЕХНИЧЕСКОЙ БАЗЫ, НЕОБХОДИМОЙ ДЛЯ ОСУЩЕСТВЛЕНИЯ ОБРАЗОВАТЕЛЬНОГО ПРОЦЕССА ПО ДИСЦИПЛИНЕ**

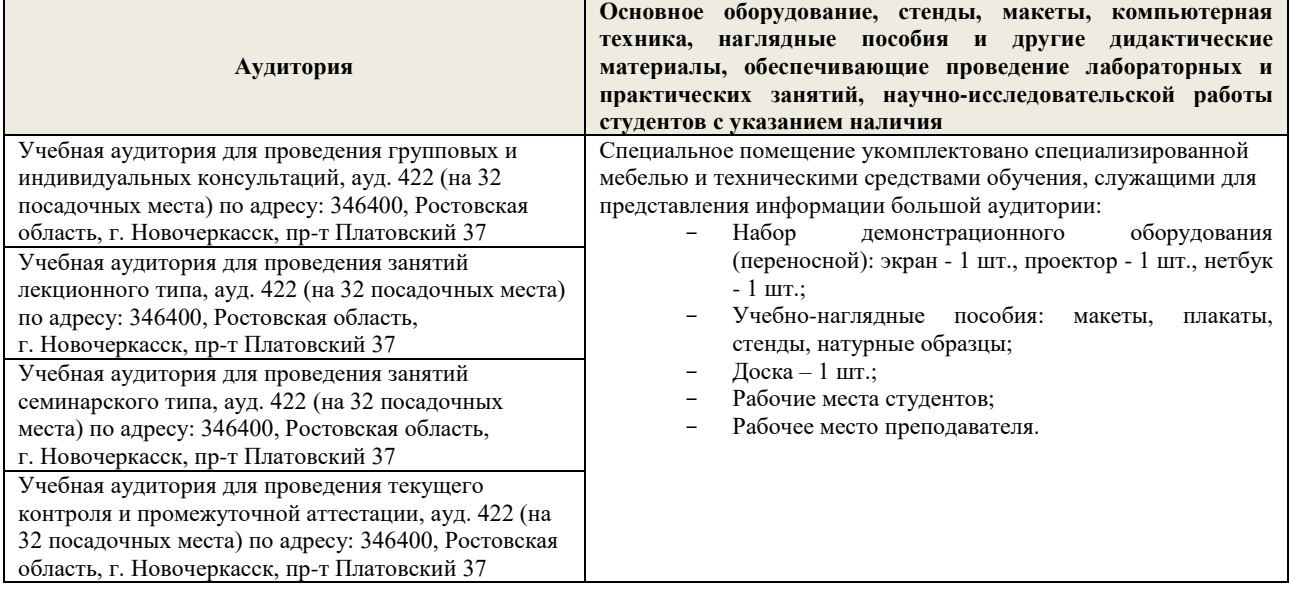

# **10. ОСОБЕННОСТИ ОРГАНИЗАЦИИ ОБРАЗОВАТЕЛЬНОГО ПРОЦЕССА ПО ДИСЦИПЛИНЕ ДЛЯ ИНВАЛИДОВ И ЛИЦ С ОГРАНИЧЕННЫМИ ВОЗМОЖНОСТЯМИ**

Содержание дисциплины и условия организации обучения для обучающихся с ограниченными возможностями здоровья и инвалидов корректируются при наличии таких обучающихся в соответствии с индивидуальной программой реабилитации инвалида, а так же методическими рекомендациями по организации образовательного процесса для обучения инвалидов и лиц с ограниченными возможностями здоровья в образовательных организациях высшего образования (утв. Минобрнауки России 08.04.2014 №АК-44-05 вн), Положением о методике сценки степени возможности включения лиц с ограниченными возможностями здоровья и инвалидов в общий образовательный процесс (НИМИ, 2015); Положением об обучении лиц с ограниченными возможностями здоровья и инвалидов в Новочеркасском инженерно-мелиоративном институте

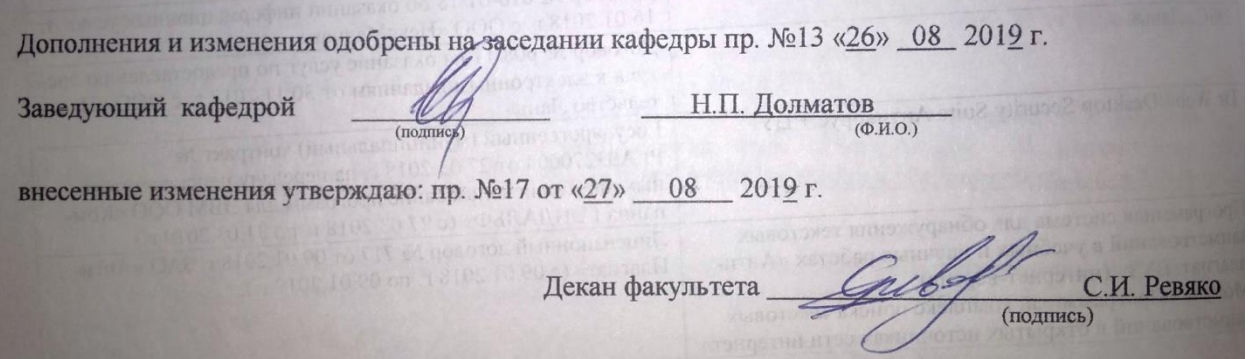

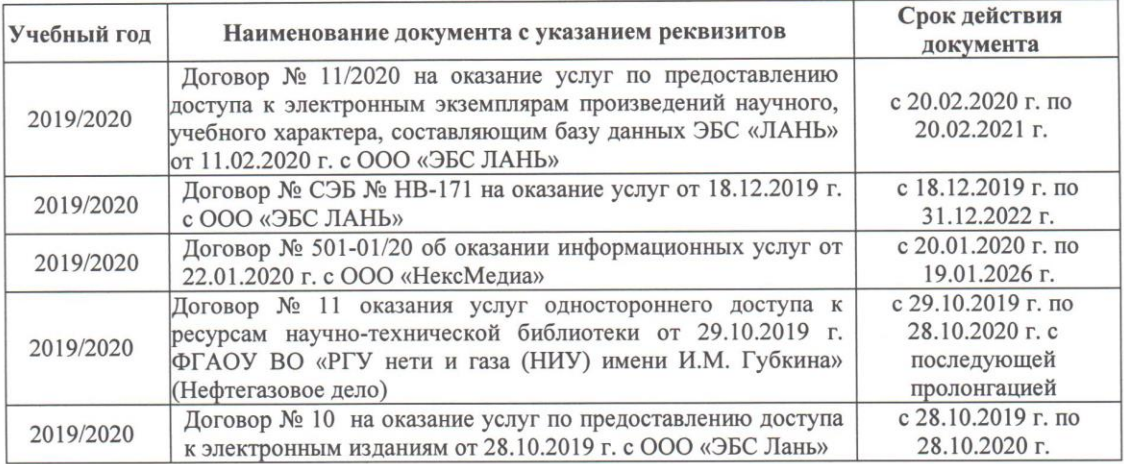

8.5 Перечень информационных технологий и программного обеспечения, используемых при осуществлении образовательного процесса

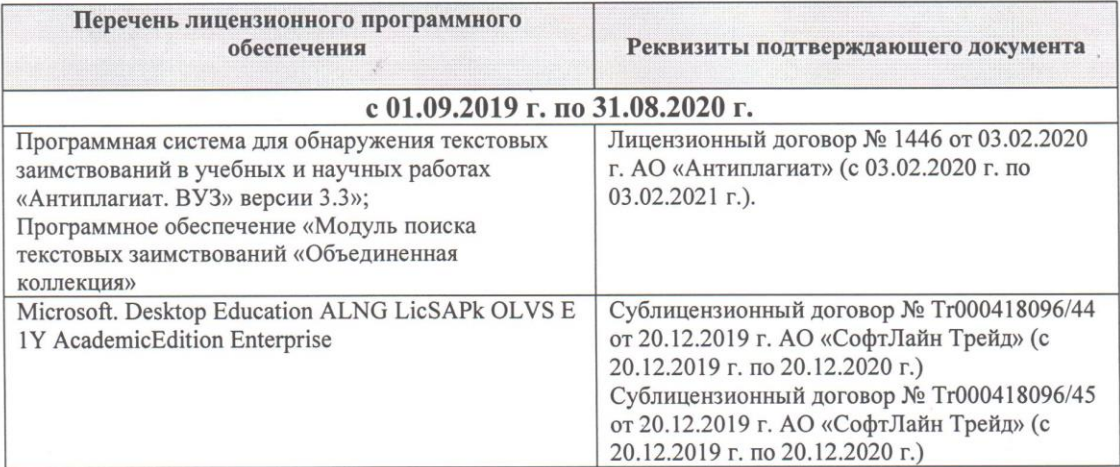

Дополнения и изменения рассмотрены на заседании кафедры «28» февраля 2020 г.

Заведующий кафедрой

Долматов Н.П  $\overline{(\Phi.M.O.)}$ (подпись) Creby PEBAKO C.M февраля\_2020 г. внесенные изменения утверждаю: «28» Декан факультета

**В рабочую программу на 2020 - 2021 учебный год вносятся изменения - обновлено и актуализировано содержание следующих разделов и подразделов рабочей программы:**

# **7. ФОНД ОЦЕНОЧНЫХ СРЕДСТВ ДЛЯ КОНТРОЛЯ УСПЕВАЕМОСТИ И ПРОВЕДЕНИЯ ПРОМЕЖУТОЧНОЙ АТТЕСТАЦИИ ОБУЧАЮЩИХСЯ ПО ДИСЦИПЛИНЕ**

Вопросы для проведения промежуточной аттестации в форме **зачёта**:

- 1. Что такое модель и моделирование?
- 2. Каковы цели моделирования?
- 3. Области человеческой деятельности, где возможно моделирование.
- 4. Можно ли отнести мифологию к моделированию? Почему?
- 5. Что называется гипотезой и аналогией в исследовании систем?
- 6. Чем отличаются методы моделирования при внутреннем и внешнем исследовании систем?
- 7. Какие современные средства вычислительной техники используются при Моделировании систем?
- 8. В чем сущность системного подхода к моделированию систем?
- 9. Что такое когнитивная модель?
- 10. Какие модели называются содержательными?
- 11. Разновидности содержательных моделей.
- 12. Отличия концептуальной модели от содержательной.
- 13. Что такое формальная модель?
- 14. Чем отличаются структурные и функциональные модели?
- 15. Абстрактные модели. Формы представления абстрактных моделей.
- 16. Нотация универсального языка моделирования UML: сущности и отношения между ними, их графическое отображение.
- 17. Что входит в понятие «жизненный цикл изделия»?
- 18. Что такое древо целей? Как определяется глобальная цель?
- 19. Виды диаграмм: статические и динамические.
- 20. Принципы построения тернарных переходов «цель функция объект».
- 21. Диаграмма прецедентов.
- 22. Морфологический анализ и синтез технических решений.
- 23. Правила составления морфологической таблицы и приемы отсеивания избыточных элементов.
- 24. Какое моделирование называется математическим?
- 25. Сформулируйте достоинства математических моделей.
- 26. Приведите и проанализируйте различные примеры определений математических моделей.
- 27 Что может выступать в качестве оператора при математическом моделировании?
- 28. Отличие информационных и математических моделей.
- 29. По каким признакам разделяются математические модели.
- 30. Чем простые модели отличаются от сложных?
- 31. Какие типы моделей можно выделить по виду оператора моделирования?
- 32. Характеристики дескрептивной модели.
- 33. В чем отличия стохастической модели от детерменированной?
- 34. Какие факторы определили расширения области применения математических моделей?
- 35. Модель «черного ящика». Входы. Выходы.
- 36. Схема раскрытия "таинственного ящика" с помощью математического моделирования.
- 37. Что понимают под аналоговым моделированием?
- 38. Перечислите содержание основных этапов технологического цикла математического моделирования.
- 40. Что понимают под иерархией математической моделей по отношению к одному и тому же техническому объекту?
- 41. Для чего используют упрощенный вариант математической модели при проведении вычислительного эксперимента?
- 42. Требования, предъявляемые к математическим моделям. Адекватность. Область адекватности. Экономичность.
- 43. Перечислите основные фундаментальные законы природы применительно к
- построению математических моделей технических систем.
- 44. Динамические модели. Схема динамической модели.
- 45. Кибернетические модели проектировщика.
- 46. Функциональные и структурные модели.
- 47. Микро-, макро- и метауровни математического моделирования.
- 48. Математические модели объектов проектирования, используемые на макроуровне. Компонентные и топологические уравнения.
- 49. Аналогии компонентных уравнений. Механическая поступательная подсистема.
- 50. Аналогии компонентных уравнений. Механическая вращательная подсистема.
- 51. Аналогии топологических уравнений. Механическая поступательная подсистема.
- 52. Аналогии топологических уравнений. Механическая вращательная подсистема.
- 53. Фазовые переменные.
- 54. Планирование и проведение вычислительного эксперимента с помощью математической модели.
- 55. Вычислительный эксперимент. Факторы, влияющие на объект исследования. Этапы.
- 56. Основные требования к выбору программного обеспечения численного эксперимента. Организация и логика программы.
- 57. Выбор управляемых факторов и построение плана факторного эксперимента.
- 58. Процедуры определения достоверности полученных результатов.
- 59. Устойчивость системы и оценки показателей качества динамических процессов.
- 60. Анализ достоверности результатов имитационного моделирования.

# **8. УЧЕБНО-МЕТОДИЧЕСКОЕ И ИНФОРМАЦИОННОЕ ОБЕСПЕЧЕНИЕ ДИСЦИПЛИНЫ**

## **8.1 Основная литература**

1. Максимов, В.П. Математическое моделирование: курс лекций [для студ. оч. и заоч. форм обуч. по направл. «Наземные транспортно-технологические комплексы» и «Эксплуатация наземных транспортно-технологич. машин и комплексов»] / В.П. Максимов; Новочерк. инж. мелиор. ин-т ДГАУ.- Новочеркасск, 2014. - 80 с. Текст : непосредственный -23 экз.

2. Максимов, В.П. Математическое моделирование : курс лекций [для студ. оч. и заоч. форм обуч. по направл. «Наземные транспортно-технолог. комплексы» и «Эксплуатация наземных транспортно-технолог. машин и комплексов»] / В.П. Максимов; Новочерк. инж.-мелиор. ин-т ДГАУ. - Новочеркасск, 2014. – ЖМД; Word; 24 МБ. – Систем. требования : IBM PC. Windows XP. Adobe Acrobat 9. – Загл. с экрана. (дата обращения: 27.08.2020). - Текст : электронный

3. Барышникова Е.В. Математические методы в экологии и природопользовании: курс лекций для студ. 2 курса направл. 022000.62 «Экология и природопользование» / Е.В. Барышникова : Новочерк. гос. мелиор. акад., каф. математики. – Новочеркасск, 2014. – 81 с.- Текст : непосредственный 17 экз.

## **8.2 Дополнительная литература**

1. Математическое моделирование : метод. указ. и задание к вып. контр. работы [для студ. направл. подгот. – «Наземные транспортно-технолог. комплексы» и «Эксплуатация наземных транспортно-технолог. машин и комплексов»] /; Новочерк. инж.-мелиор. ин-т ДГАУ, каф. машины природообустр-ва; сост. В.П. Максимов, А.В. Зубарь, - Новочеркасск, 2014. - 11 с.- Текст : непосредственный 5 экз.

2. Математическое моделирование : метод. указ. и задание к вып. контр. работы [для студ. направл. подгот. «Наземные транспортно-технологич. комплексы» и «Эксплуатация наземных транспортно-технологич. машин и комплексов»] /; Новочерк. инж.-мелиор. ин-т ДГАУ, каф. машины природообустр-ва; сост. В.П. Максимов, А.В. Зубарь ; - Новочеркасск, 2014. – ЖМД; Word; 1,69 МБ. – Систем. требования : IBM PC; Windows 7; Adobe Acrobat 9. – Загл. с экрана. (дата обращения: 27.08.2020). - Текст : электронный

3. Аверченков В.И. Основы математического моделирования технических систем: учеб. пособие / В.И. Аверченков, В.П. Фёдоров, М.Л.Хейфец. – 3-е изд. стереотип. – М.: Флинта, 2016 г. – 271 с. – Режим доступа : [http://biblioclab.ru/i](http://biblioclab.ru/)ndex.php ?

p a указ. к выполн. расч.-граф. работы для студ. направл. 022000.62 «Экология и природопольg зование» квалиф. бакалавр / Е.В. Барышникова : Новочерк. гос. мелиор. акад., каф. математики. <u>е</u> Новочеркасск, 2013. – 40 с.- Текст : непосредственный 15 экз. 4. Барышникова Е.В. Математические методы в экологии и природопользовании: метод.

= b Шапкин, В.А. Шапкин. – 7-е изд. – Электрон. Дан. – М. : Издательско-торговая корпорация «Дашков м o <del>2</del>7.08.2020). - Текст : электронный 5. Шапкин А.С. Математические методы и модели исследования операций систем : учебник / А.С.  $\bar{K}^\circ$ », 2017. – 398 с. – Режим доступа : http://biblioclab.ru/index.php?page=book&id=452649. (дата обращения:

к — со. типаж и эксплуатация технологического ооорудования. метод. указ. по изуч. дисц. и задания<br><del>д</del>ля контр. работ / А.Ф. Апальков. Новочерк. гос. мелиор. акад. – Электрон. дан. - Новочеркасск, 2014.- ЖМД; & PDF; 0,7 МБ.- Систем. требования: IBM PC. Windows 7. Adobe Acrobat 9. – Загл. с экрана. (дата обращения: i 27.08.2020). - Текст : электронный 6. Типаж и эксплуатация технологического оборудования: метод. указ. по изуч. дисц. и задания

d

= 9 **необходимых для освоений дисциплины, в том числе современных профессиональных баз данных**  3 **и информационных справочных систем. 8.3 Перечень ресурсов информационно-телекоммуникационной сети «Интернет»,** 

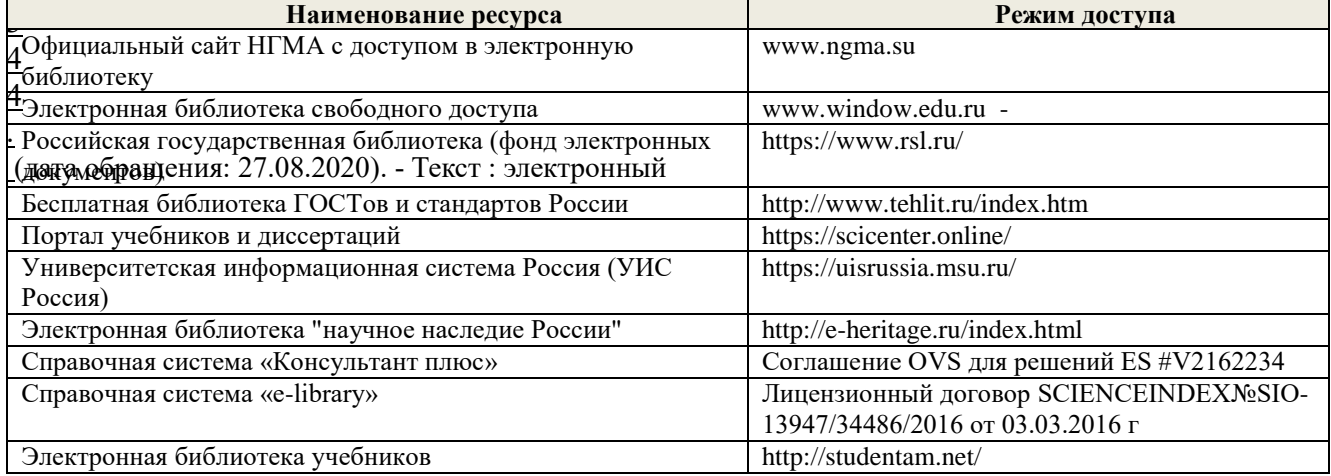

#### **Перечень договоров ЭБС образовательной организации на 2020-21 уч. год**

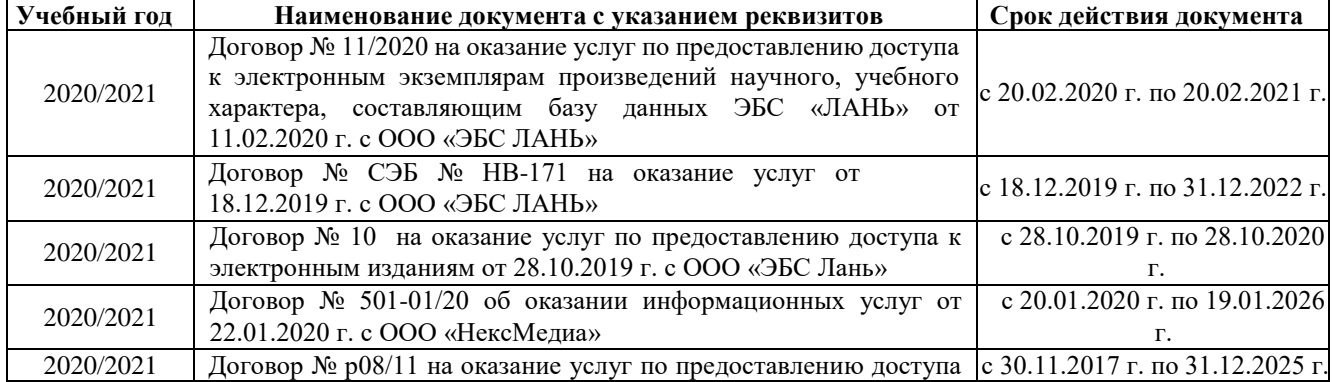

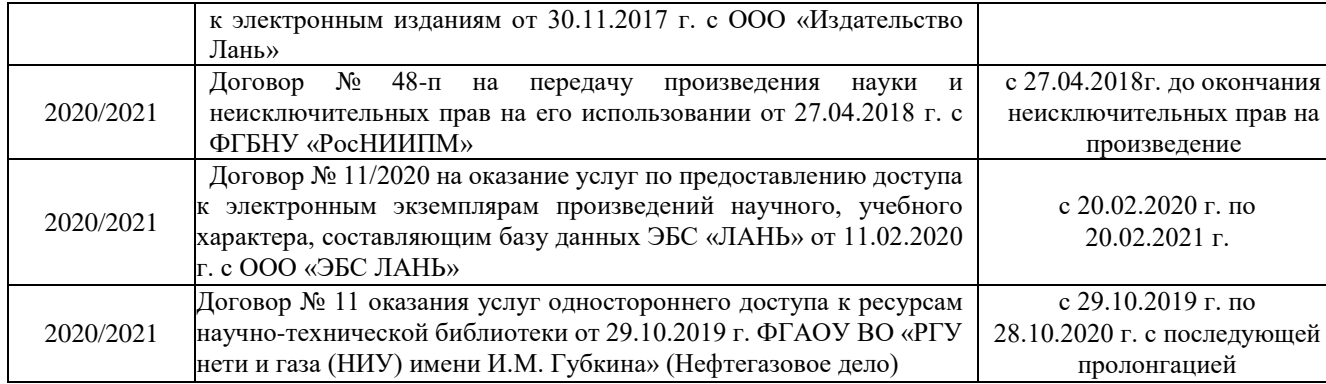

#### **8.4 Методические указания для обучающихся по освоению дисциплины**

1. Положение о текущей аттестации обучающихся в НИМИ ДГАУ (введено в действие приказом директора №119 от 14 июля 2015 г.).

2.Типовые формы титульных листов текстовой документации, выполняемой студентами в учебном процессе (Новочеркасск 2015г.)

3. Положение о курсовом проекте (работе) обучающихся, осваивающих образовательные программы бакалавриата, специалитета, магистратуры (введ. в действие приказом директора №120 от 14 июля 2015г.).

4. Положение о промежуточной аттестации обучающихся по программам высшего образования (введено в действие приказом директора НИМИ Донской ГАУ №3-ОД от 18 января 2018 г.) / Новочерк. инж.-мелиор. ин-т Донской ГАУ.-Электрон. дан. - Новочеркасск, 2018. - Режим доступа: [http://www.ngma.su](http://www.ngma.su/) (дата обращения: 27.08.2020). - Текст : электронный.

Приступая к изучению дисциплины необходимо в первую очередь ознакомиться с содержанием РПД. Лекции имеют целью дать систематизированные основы научных знаний об общих вопросах дисциплины. При изучении и проработке теоретического материала для обучающихся необходимо:

- повторить законспектированный на лекционном занятии материал и дополнить его с учетом рекомендованной по данной теме литературы;

- при самостоятельном изучении темы сделать конспект, используя рекомендованные в РПД литературные источники и ресурсы информационно-телекоммуникационной сети «Интернет».

#### **8.5 Перечень информационных технологий, используемых при осуществлении образовательного процесса, программного обеспечения, современных профессиональных баз данных и информационных справочных систем, для освоения обучающимися дисциплины**

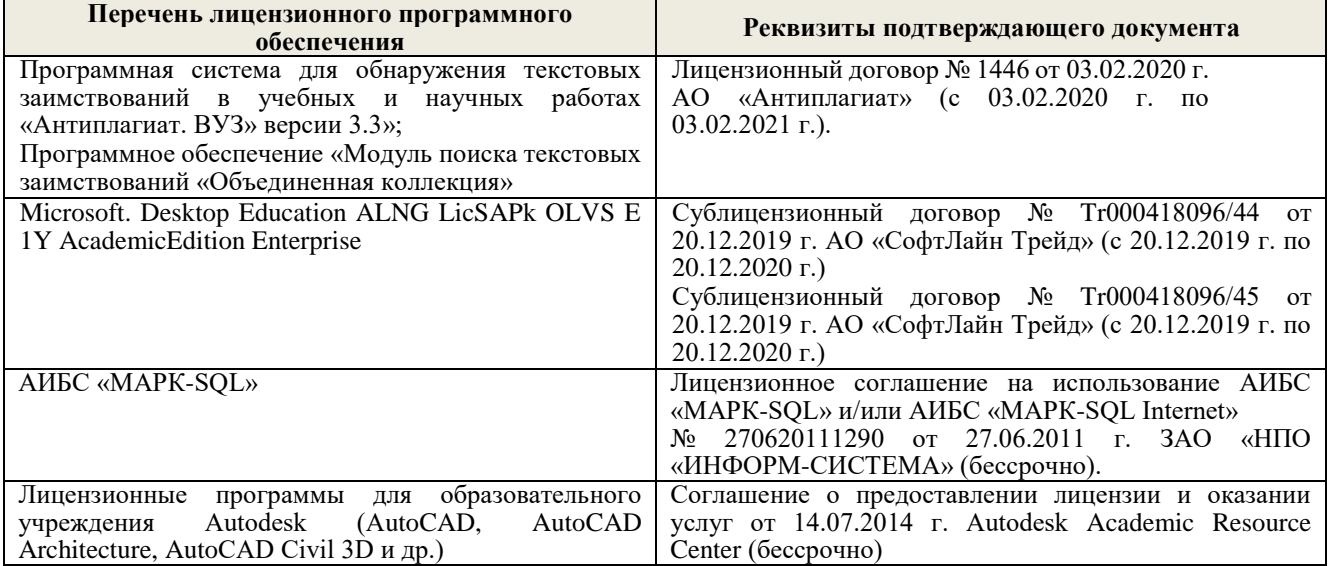

# **9. ОПИСАНИЕ МАТЕРИАЛЬНО-ТЕХНИЧЕСКОЙ БАЗЫ, НЕОБХОДИМОЙ ДЛЯ**

# **ОСУЩЕСТВЛЕНИЯ ОБРАЗОВАТЕЛЬНОГО ПРОЦЕССА ПО ДИСЦИПЛИНЕ**

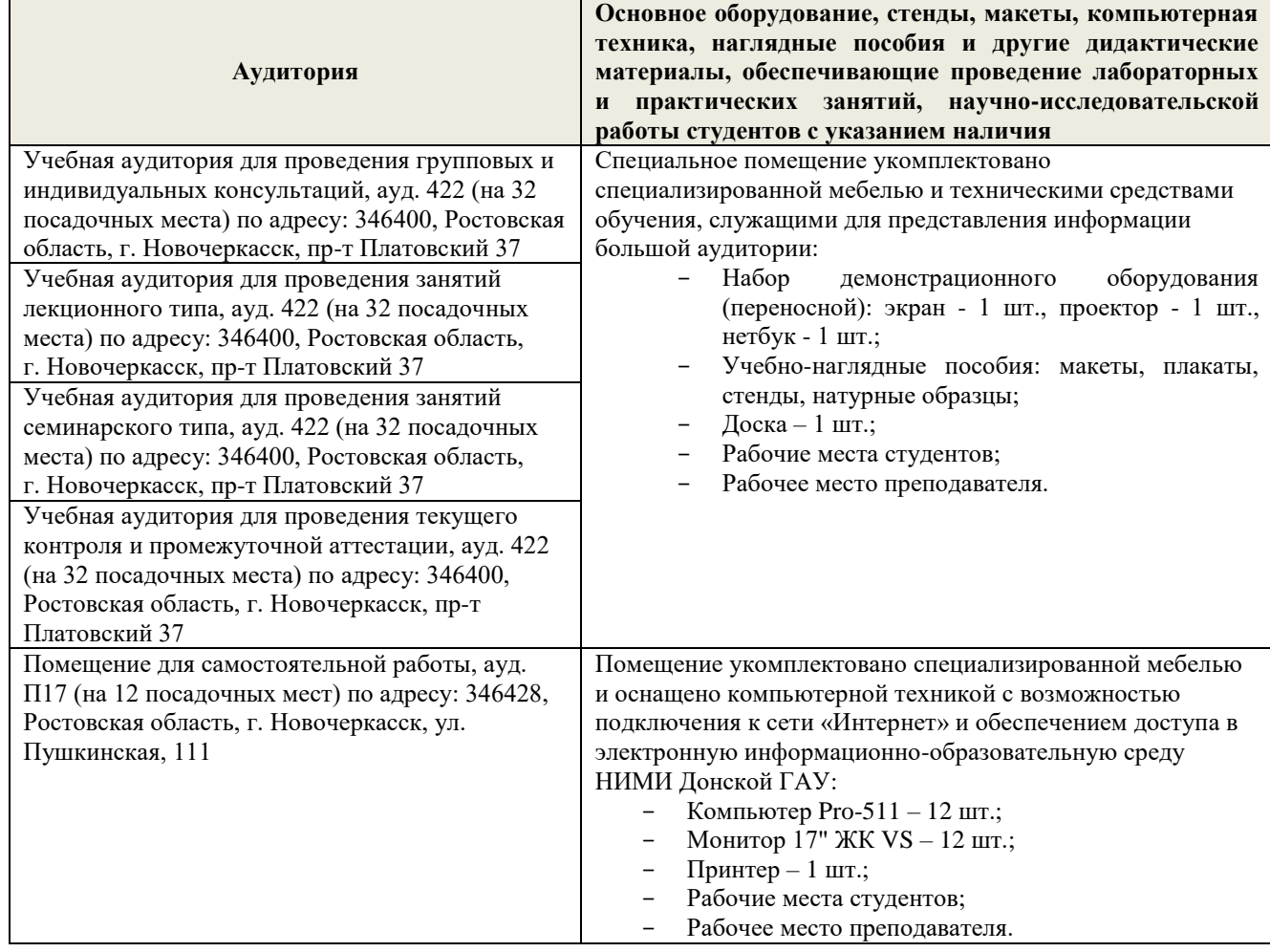

# **10. ОСОБЕННОСТИ ОРГАНИЗАЦИИ ОБРАЗОВАТЕЛЬНОГО ПРОЦЕССА ПО ДИСЦИПЛИНЕ ДЛЯ ИНВАЛИДОВ И ЛИЦ С ОГРАНИЧЕННЫМИ ВОЗМОЖНОСТЯМИ**

Содержание дисциплины и условия организации обучения для обучающихся с ограниченными возможностями здоровья и инвалидов корректируются при наличии таких обучающихся в соответствии с индивидуальной программой реабилитации инвалида, а так же методическими рекомендациями по организации образовательного процесса для обучения инвалидов и лиц с ограниченными возможностями здоровья в образовательных организациях высшего образования (утв. Минобрнауки России 08.04.2014 №АК-44-05 вн), Положением о методике сценки степени возможности включения лиц с ограниченными возможностями здоровья и инвалидов в общий образовательный процесс (НИМИ, 2015); Положением об обучении лиц с ограниченными возможностями здоровья и инвалидов в Новочеркасском инженерномелиоративном институте (НИМИ, 2015).

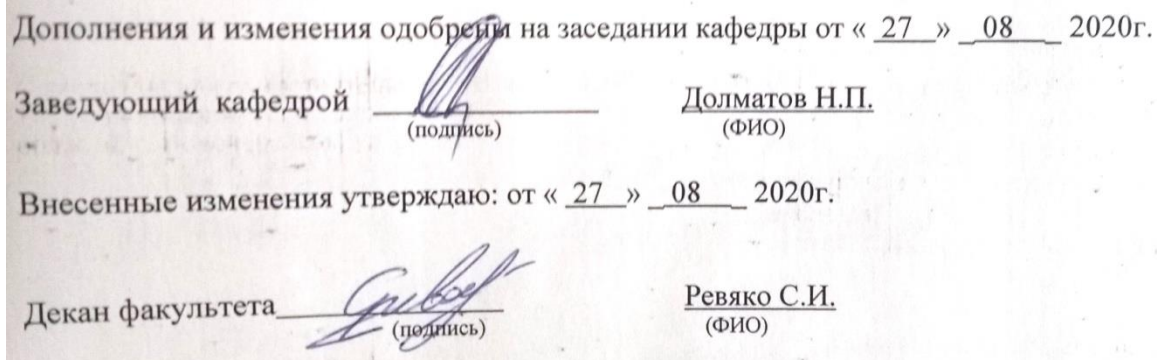

# 11. ДОПОЛНЕНИЯ И ИЗМЕНЕНИЯ В РАБОЧЕЙ ПРОГРАММЕ

В рабочую программу на 2021 - 2022 учебный год вносятся следующие дополнения и изменения обновлено и актуализировано содержание следующих разделов и подразделов рабочей программы:

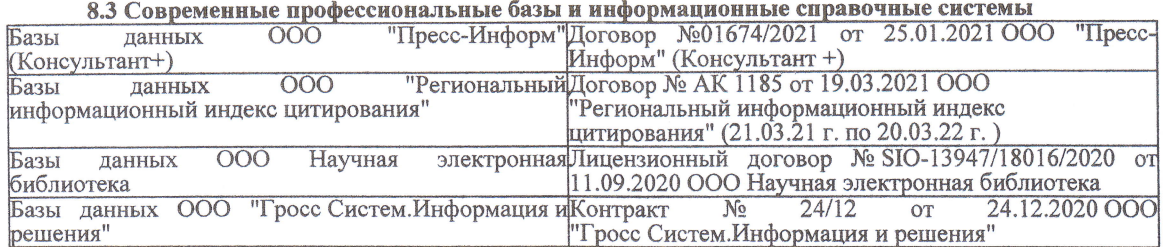

#### Перечень договоров ЭБС образовательной организации на 2021-22 уч. год

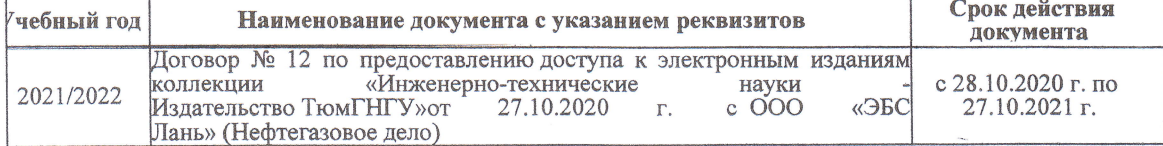

8.5 Перечень информационных технологий и программного обеспечения, используемых при осуществлении образовательного процесса

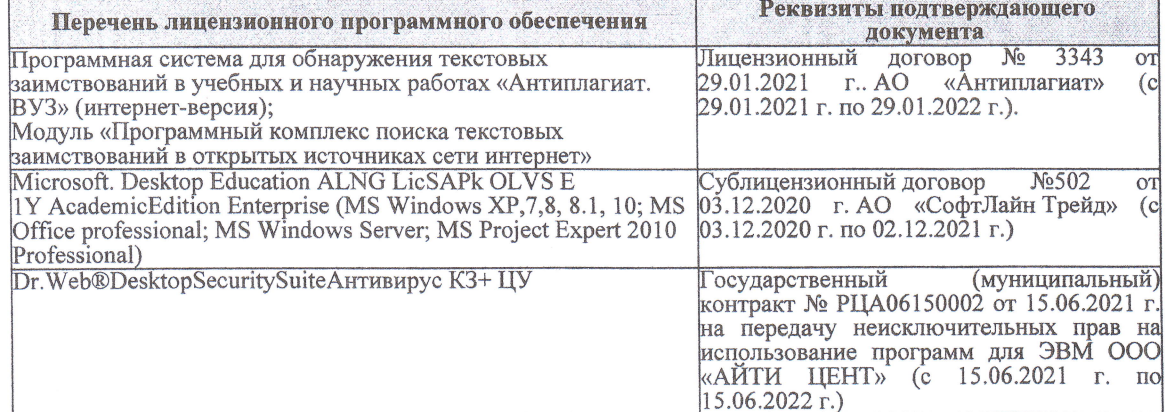

Дополнения и изменения рассмотрены на заседании кафедры «27» августа 2021 г.

Внесенные дополнения и изменения утверждаю: «27» августа 2021 г.

Декан факультета

Francis

Ревяко С.И.<br>(Ф.И.О.)

# 11. ДОПОЛНЕНИЯ И ИЗМЕНЕНИЯ В РАБОЧЕЙ ПРОГРАММЕ

В рабочую программу на 2022 - 2023 учебный год вносятся следующие дополнения и из-<br>менения - обновлено и актуализировано содержание следующих разделов и подразделов рабочей программы:

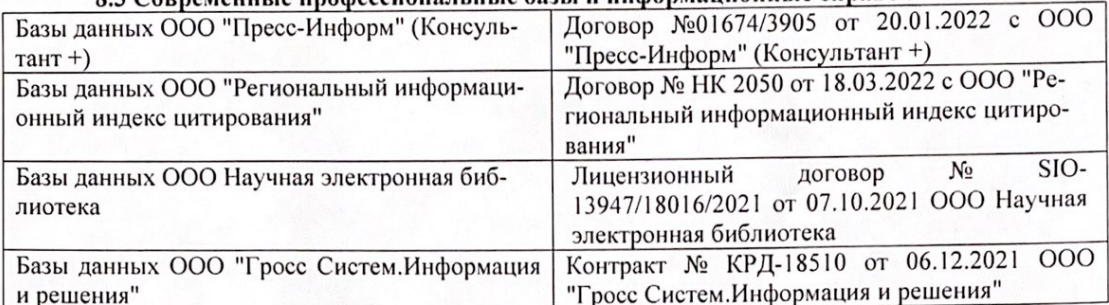

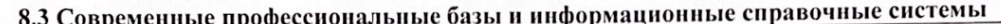

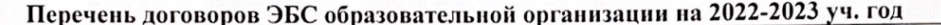

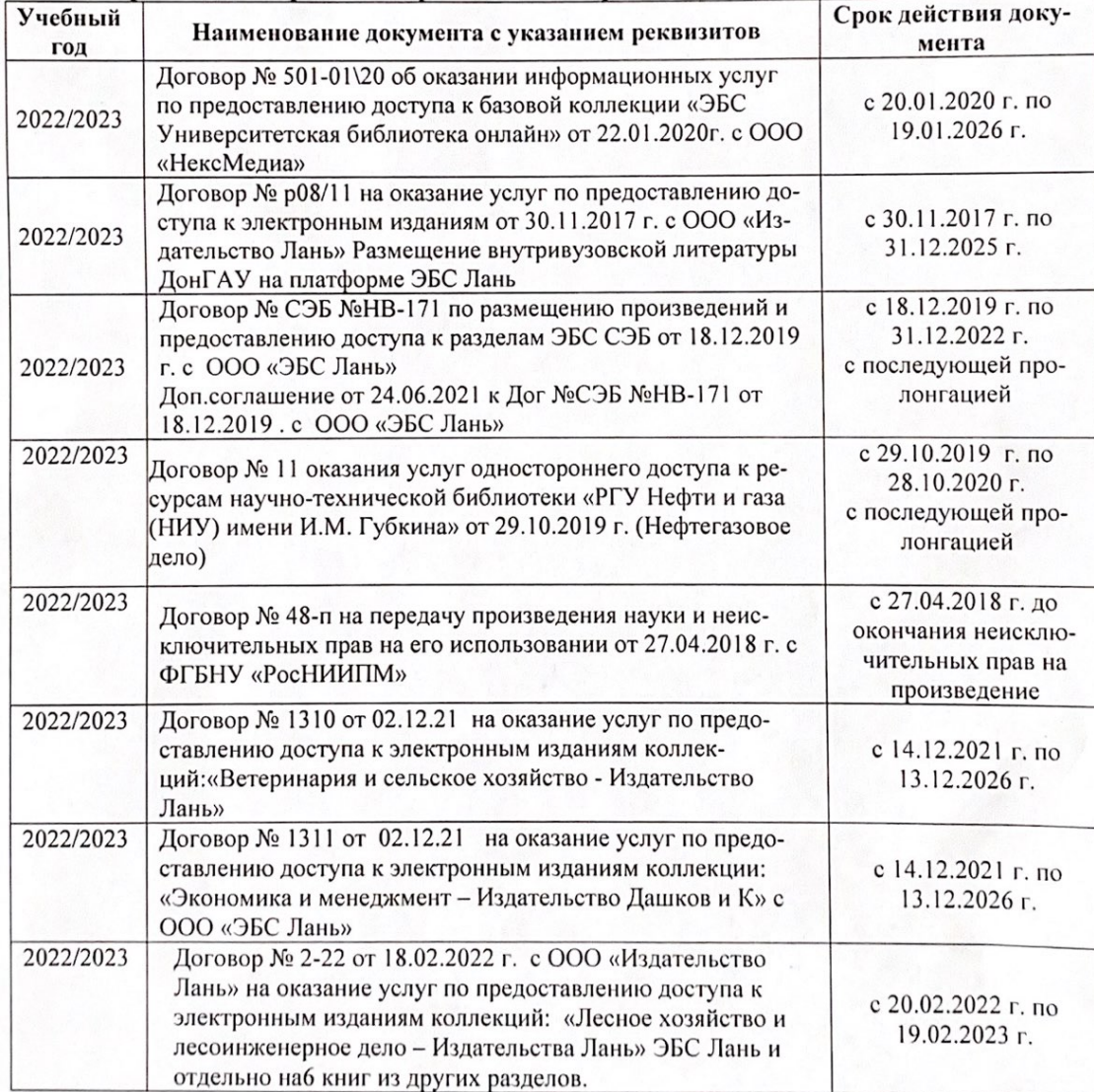

8.5 Перечень информационных технологий и программного обеспечения, используемых при осуществлении образовательного процесса

| Перечень лицензионного программного<br>обеспечения                                                       | Реквизиты подтверждающего документа                                                             |
|----------------------------------------------------------------------------------------------------|-------------------------------------------------------------------------------------------------|
| Программная система для обнаружения тек-<br>стовых заимствований в учебных и научных                     | Лицензионный договор № 4501 от 13.12.2021 г.<br>АО «Антиплагиат» (с 13.12.2021 г. по 13.12.2022 |
| работах «Антиплагиат. ВУЗ» (интернет-<br>версия);                                                        | $\Gamma$ .).                                                                                    |
| Модуль «Программный комплекс поиска<br>текстовых заимствований в открытых источ-<br>никах сети интернет» |                                                                                                 |
| Microsoft. Desktop Education ALNG LicSAPk                                                                | Сублицензионный договор №0312 от 29.12.2021 г.                                                  |
| OLVS E 1Y AcademicEdition Enterprise (MS                                                                 | АО «СофтЛайн Трейд»                                                                             |
| Windows XP, 7, 8, 8.1, 10; MS Office profes-                                                             |                                                                                                 |
| sional; MS Windows Server; MS Project Expert                                                             |                                                                                                 |
| 2010 Professional)                                                                                       |                                                                                                 |

Дополнения и изменения рассмотрены на заседании кафедры «29» августа 2022 г.

Внесенные дополнения и изменения утверждаю: «29» августа 2022 г.

relig Perseno C.U.

Декан факультета